# **LOGITECH ZONE WIRED**

Setup Guide Guide d'installation

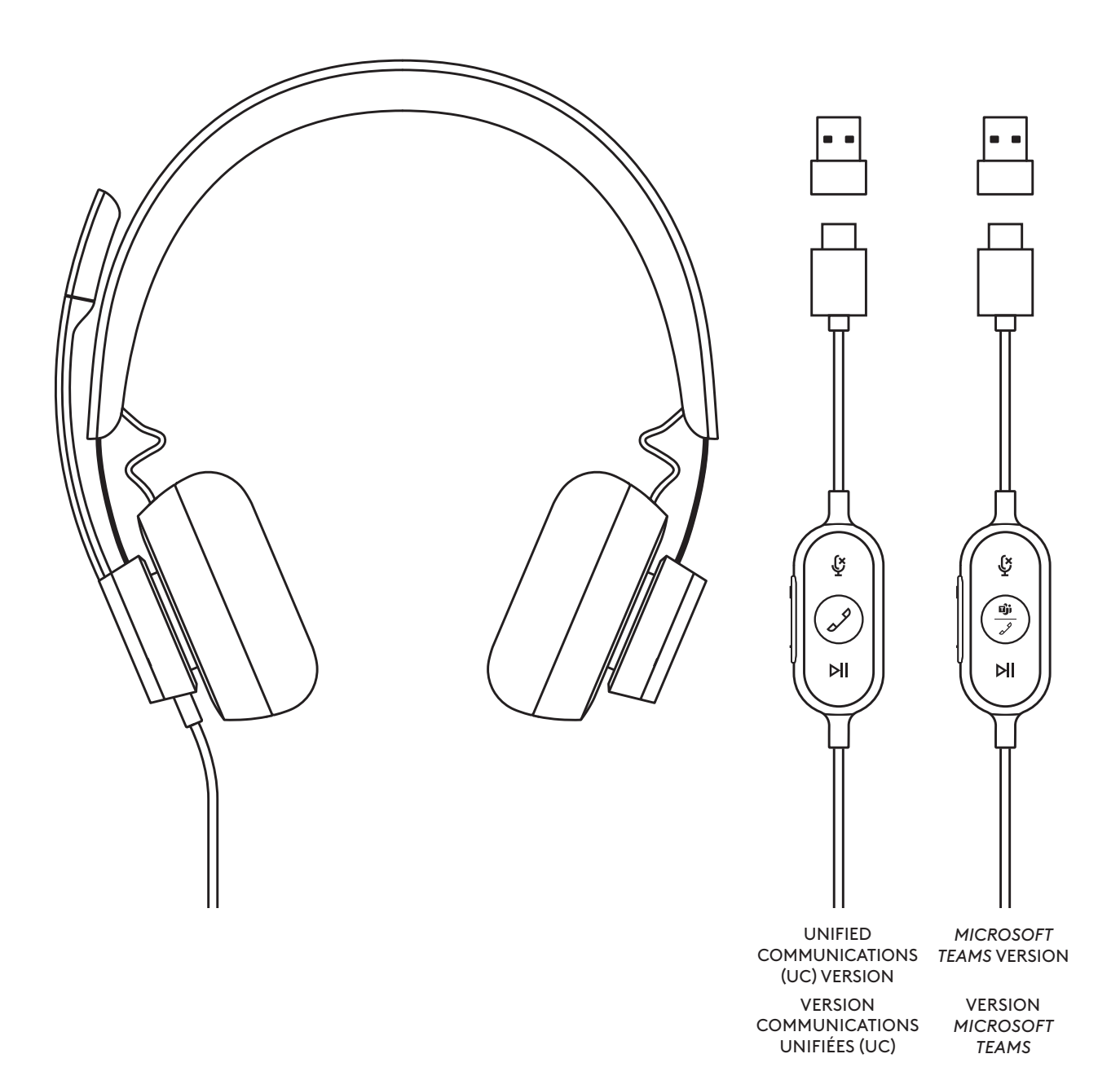

# **CONTENTS**

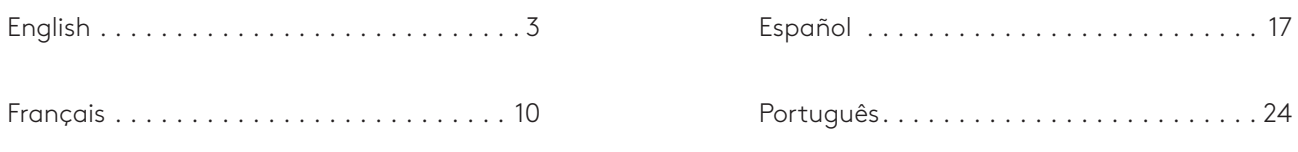

# <span id="page-2-0"></span>**KNOW YOUR PRODUCT**

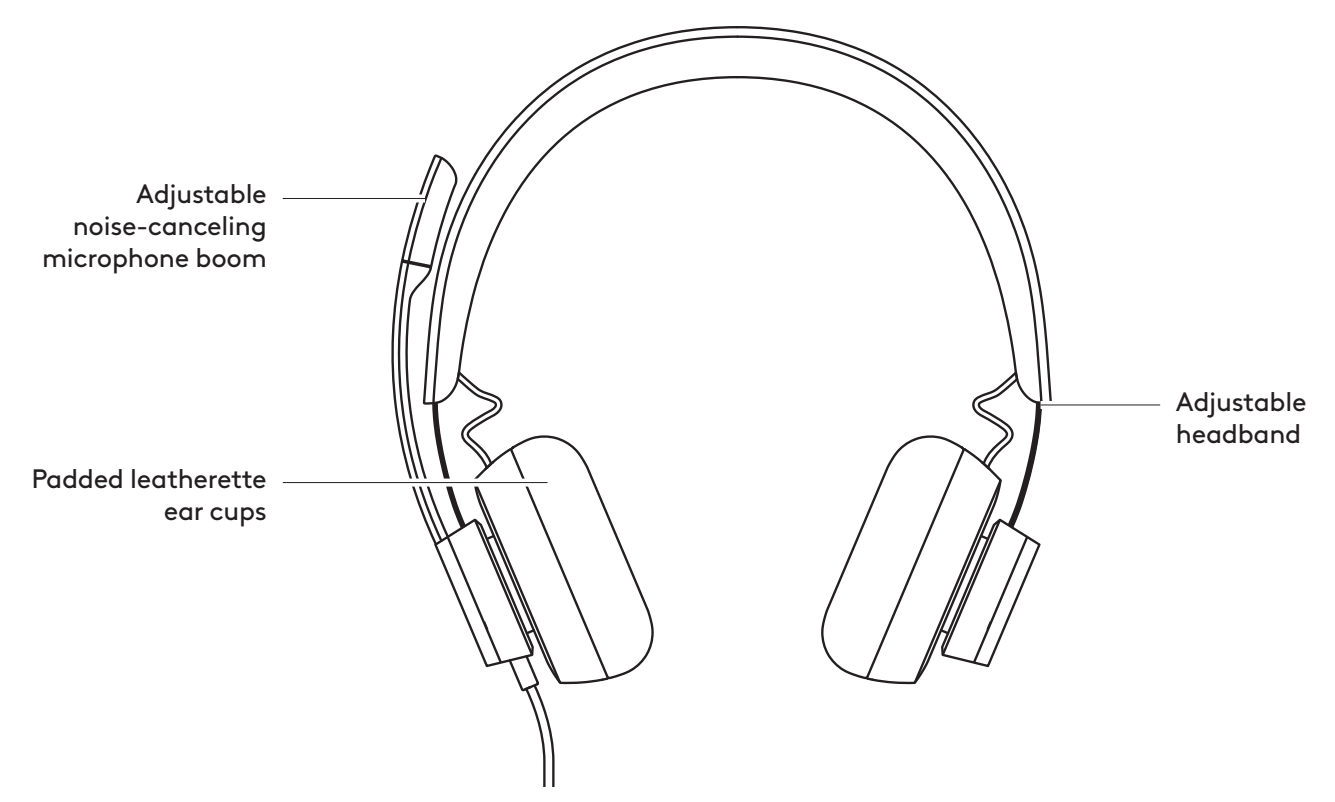

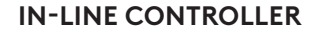

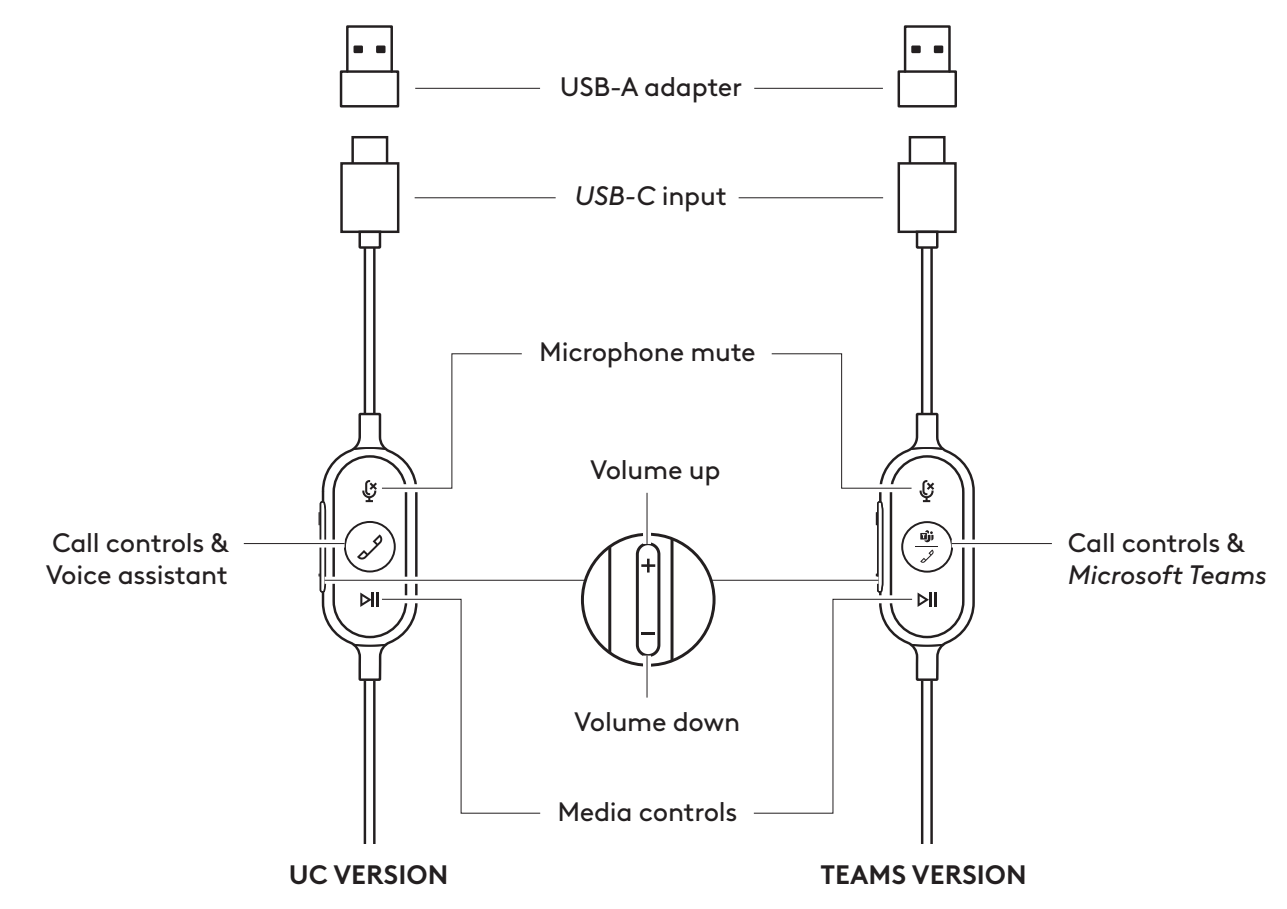

## **WHAT'S IN THE BOX**

- 1. Headset with In-line controller and *USB-C* connector
- 2. USB-A adapter
- 3. Travel bag
- 4. User documentation

## **CONNECTING THE HEADSET**

#### **Connect via** *USB-C*

1. Plug the *USB-C* connector into your computer *USB-C* port.

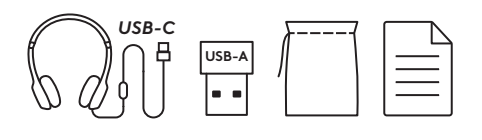

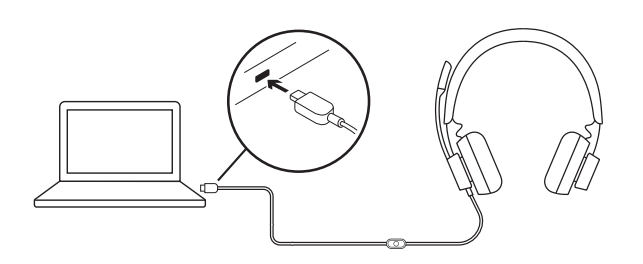

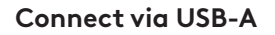

- 1. Plug the *USB-C* connector into the USB-A adapter.
- 2. Plug the USB-A connector into your computer USB-A port.
- **Note:** Only use the USB-A adapter with the provided headset.

## **HEADSET FIT**

Adjust headset by sliding headband open or closed on both sides.

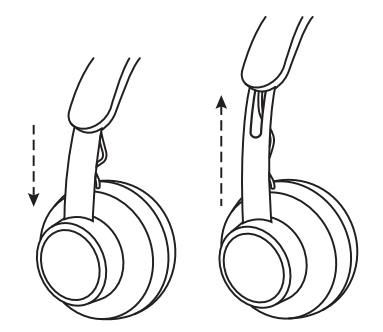

 $\oplus$  $E$ 

### **ADJUSTING THE MICROPHONE BOOM**

- 1. Microphone boom rotates 270 degrees. Wear it on either left or right side. For the best music experience, we recommend wearing the headset with the microphone on the left. Left/Right indicators can be found on the side of the headset.
- 2. Adjust flexible microphone boom location to capture voice better.

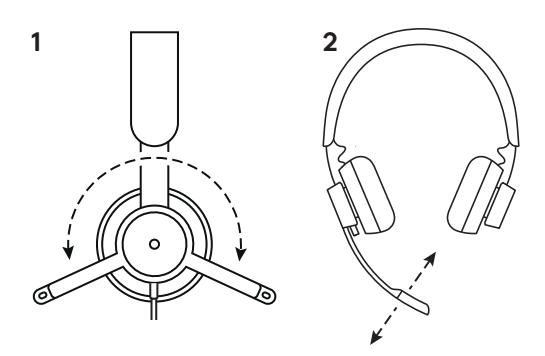

## **HEADSET IN-LINE CONTROLS AND INDICATOR LIGHT**

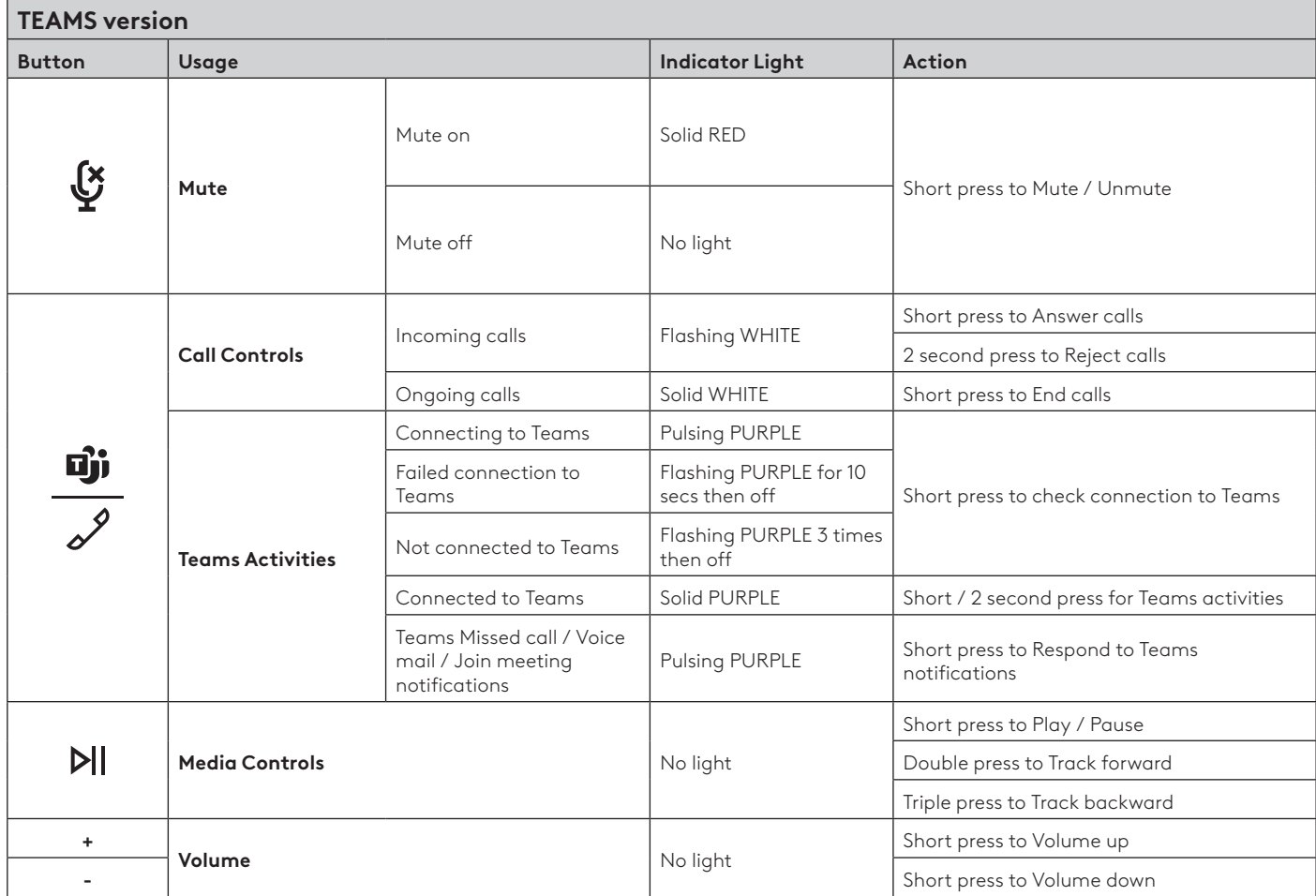

**Note:** Teams activities are only functional when Teams is running on unlocked PC or *Mac*.

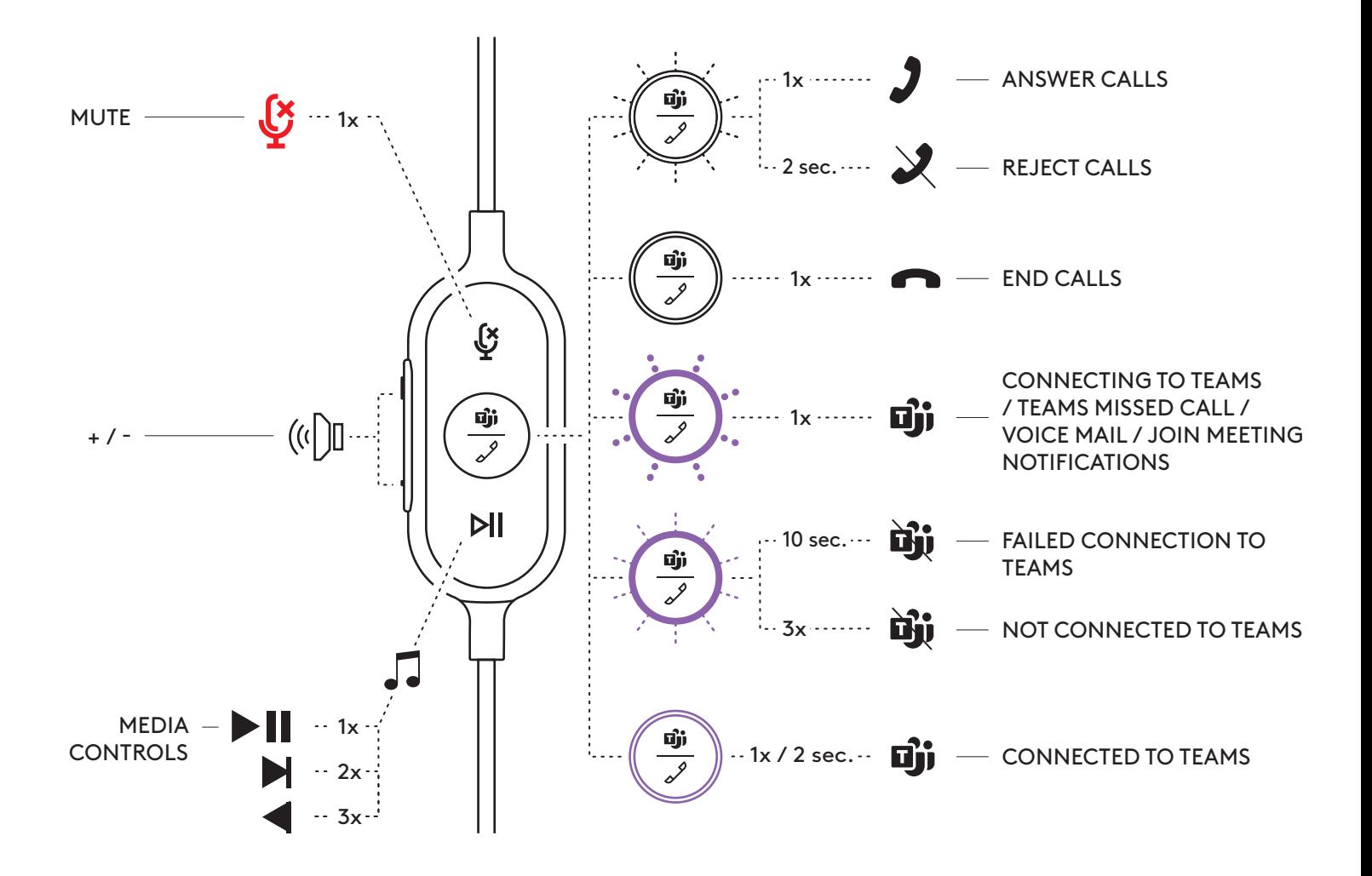

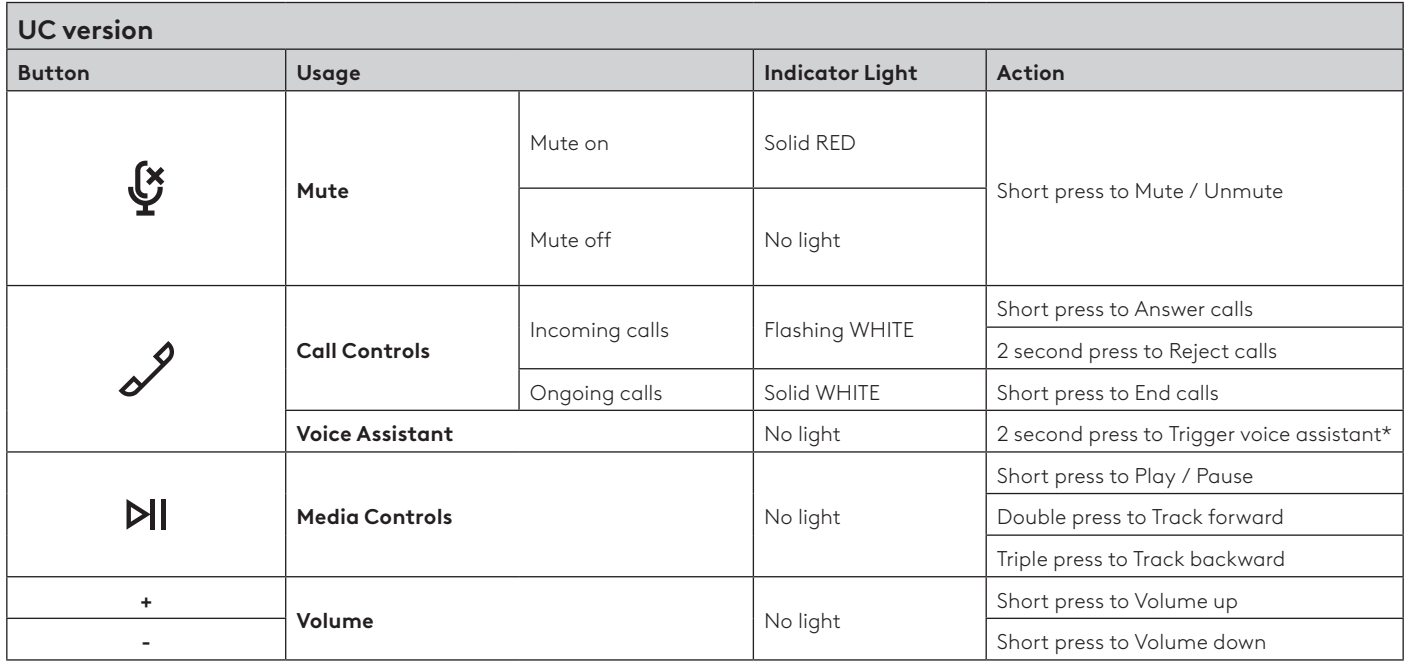

\* Voice assistant functionality may depend on device models.

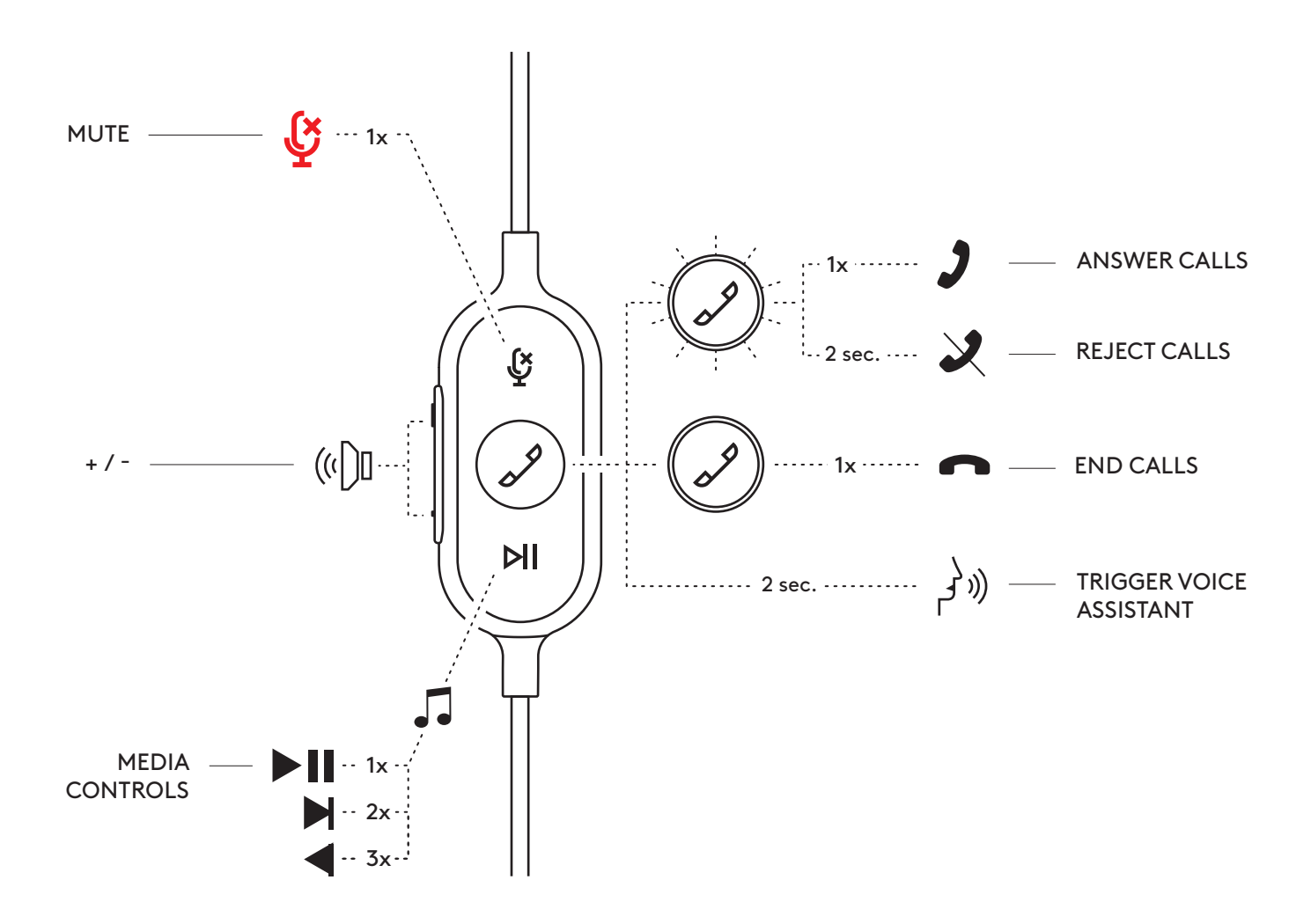

# **LOGI TUNE DESKTOP (PC COMPANION APP)**

Logi Tune Desktop helps boost your headset performance with periodic software and firmware updates, helps you adjust what you hear with 5 band EQ customization, and helps you control how you are heard with mic gain, sidetone controls, and more. The distraction-free mini-app allows you to make audio adjustments while in an active video call.

Learn more & download Logi Tune Desktop at: [www.logitech.com/tune](http://www.logitech.com/tune)

## **ADJUSTING SIDETONE**

Sidetone lets you hear your own voice during conversations so you are aware of how loud you are talking. In Logi Tune, select the sidetone feature, and adjust the dial accordingly.

- A higher number means you hear more external sound.
- A lower number means you hear less external sound.

## **UPDATE YOUR HEADSET**

It is recommended to update your headset. To do so, download Logi Tune from [www.logitech.com/tune](http://www.logitech.com/tune)

## **DIMENSION**

Headset: Height x Width x Depth: 165.93mm x 179.73mm x 66.77mm Weight: 0.211 Kg

Ear pad dimensions: Height x Width x Depth: 65.84mm x 65.84mm x 18.75mm

Adapter:

Height x Width x Depth: 21.5mm x 15.4mm x 7.9mm

## **SYSTEM REQUIREMENTS**

*Windows, Mac or Chrome* based computer with available *USB-C* or USB-A port. *USB-C* compatibility with mobile devices depends on device models.

## **TECHNICAL SPECIFICATIONS**

Input Impedance: 32 Ohms Sensitivity (headphone): 99dB±3dB at 1000Hz @30mW,1cm Sensitivity (microphone): Main mic: -48 dBV/Pa, Secondary mic: - 40 dBV/Pa Frequency response (Headset): 20~16 kHz Frequency response (Microphone): 100~16 kHz Cable length: 1.9 m

# <span id="page-9-0"></span>**PRÉSENTATION DU PRODUIT**

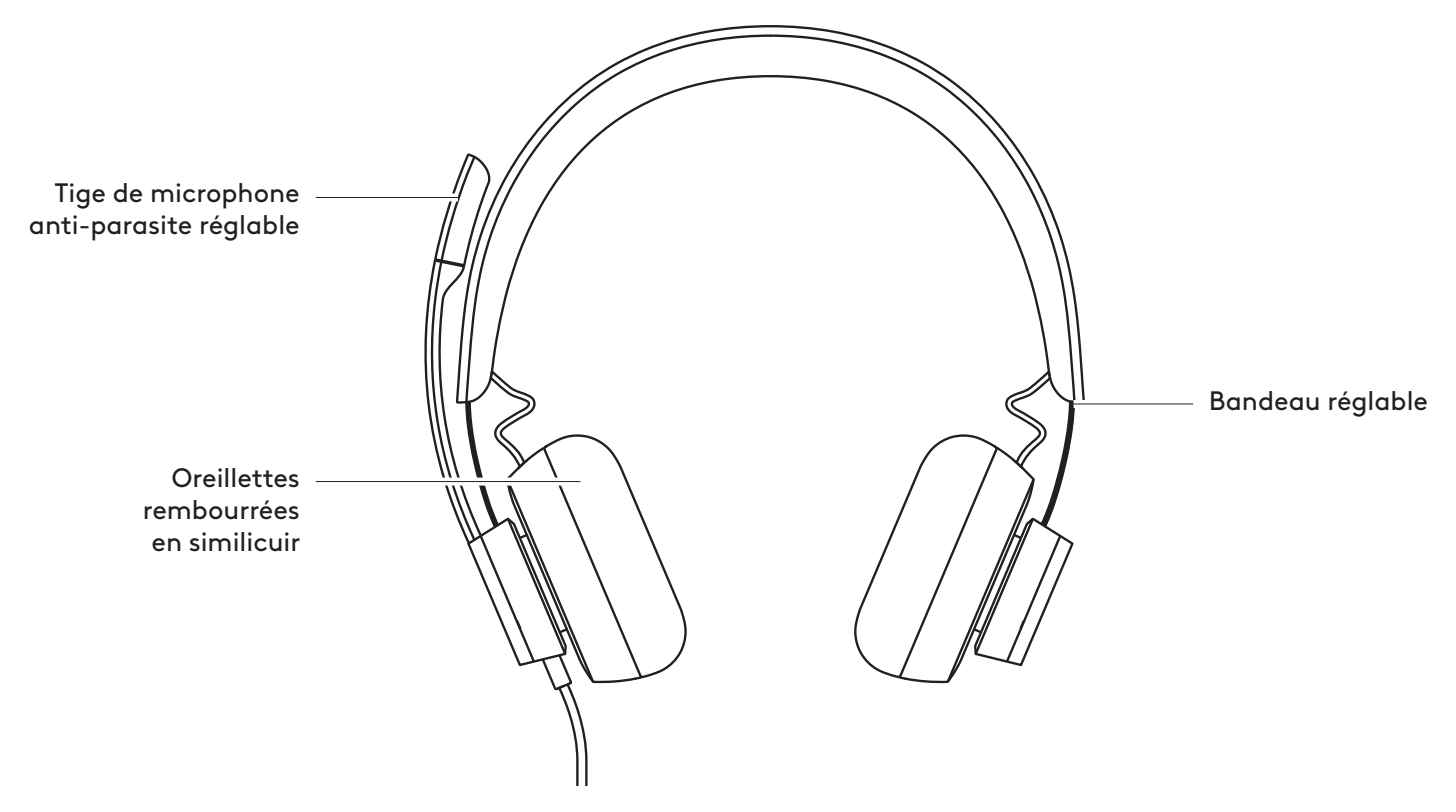

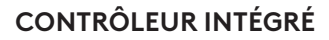

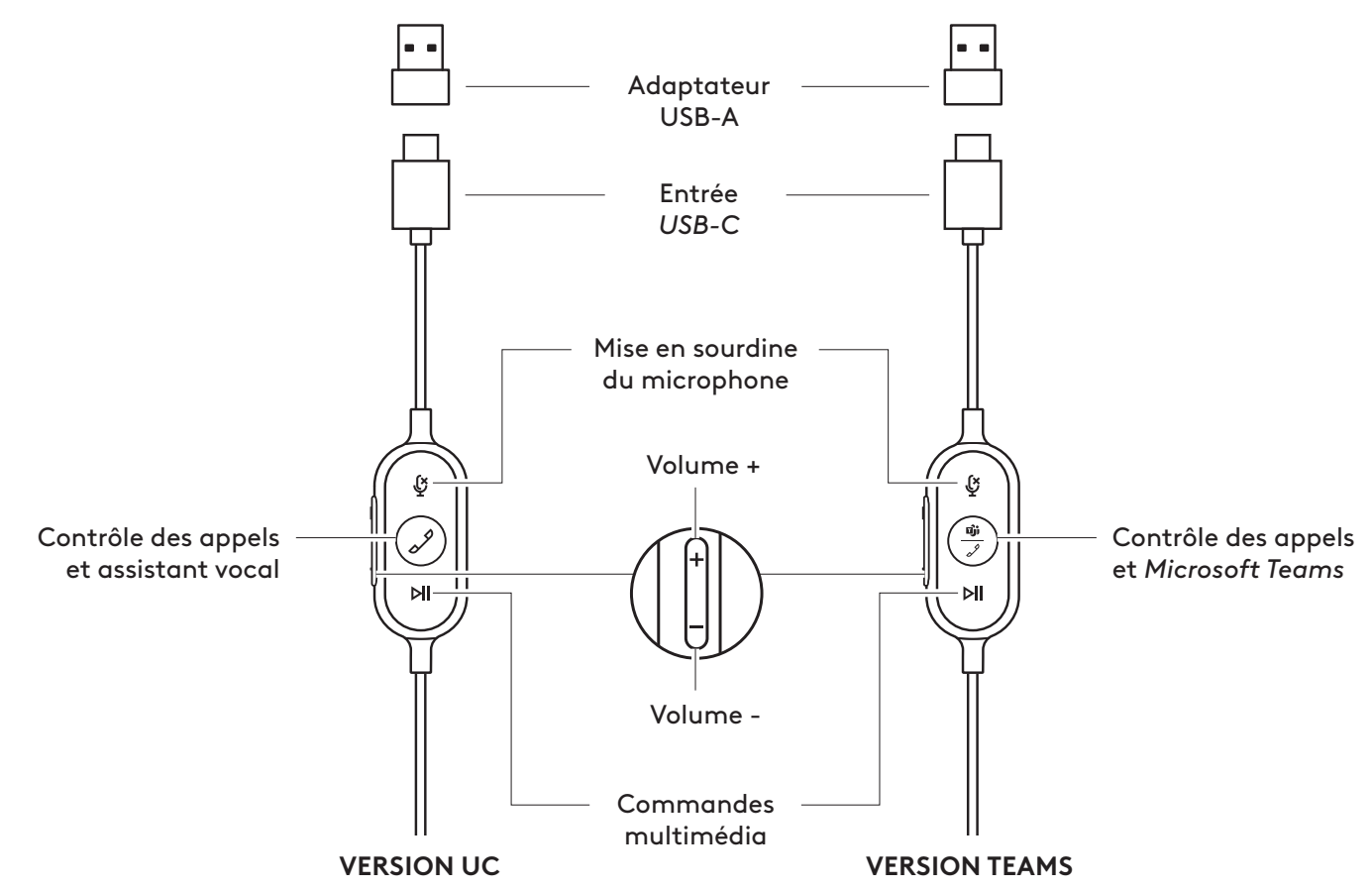

# **CONTENU DU COFFRET**

- 1. Casque avec contrôleur intégré et connecteur *USB-C*
- 2. Adaptateur USB-A
- 3. Pochette de transport
- 4. Documentation utilisateur

# **BRANCHEMENT DU CASQUE**

## **Connexion via** *USB-C*

1. Branchez le connecteur *USB-C* dans le port *USB-C* de l'ordinateur.

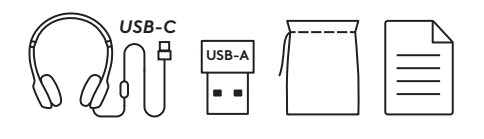

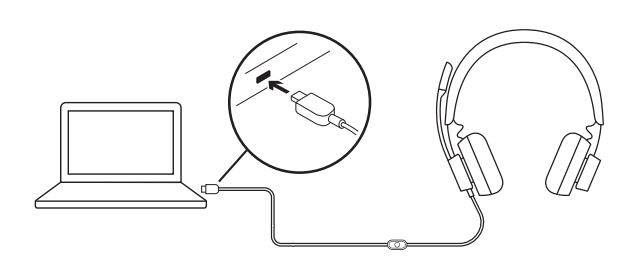

## **Connexion via USB-A**

- 1. Branchez le connecteur *USB-C* à l'adaptateur USB-A.
- 2. Branchez le connecteur USB-A dans le port USB-A de votre ordinateur.
- **Remarque:** utilisez uniquement l'adaptateur USB-A avec le casque fourni.

# **AJUSTEMENT DU CASQUE**

Réglez le casque en faisant glisser le bandeau ouvert ou fermé de chaque côté.

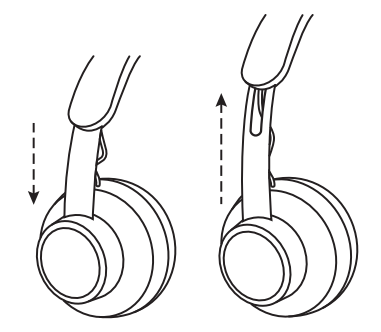

 $\oplus$ 

#### **AJUSTEMENT DE LA TIGE DU MICROPHONE**

- 1. La tige du micro pivote sur 270 degrés. Portez-la à gauche ou à droite. Pour une expérience musicale optimale, nous vous recommandons de porter le casque avec le microphone sur la gauche. Des indicateurs gauche/droite se trouvent sur les côtés du casque.
- 2. Réglez l'emplacement de la tige du microphone flexible pour mieux capter votre voix.

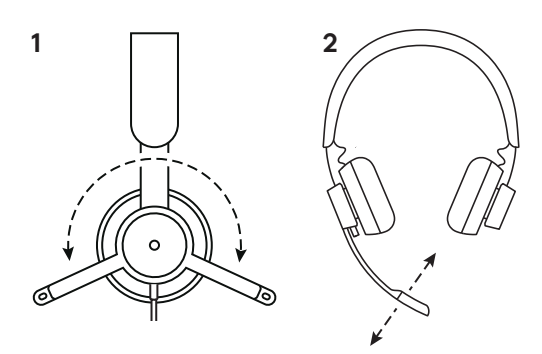

# **COMMANDES INTÉGRÉES ET TÉMOIN LUMINEUX DU CASQUE**

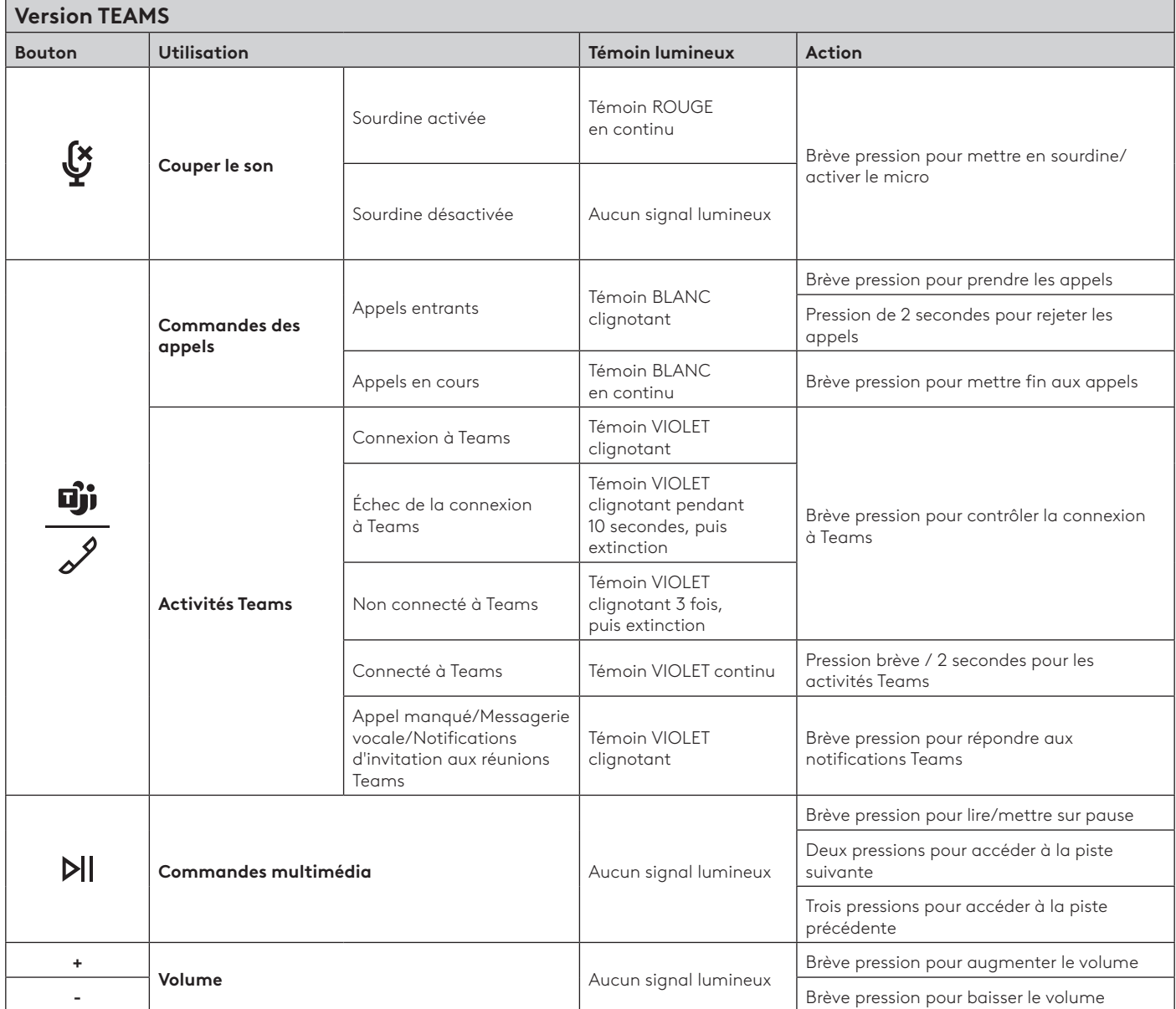

**Remarque:** Les activités Teams ne sont fonctionnelles que lorsque Teams fonctionne sur un PC ou un *Mac* déverrouillé.

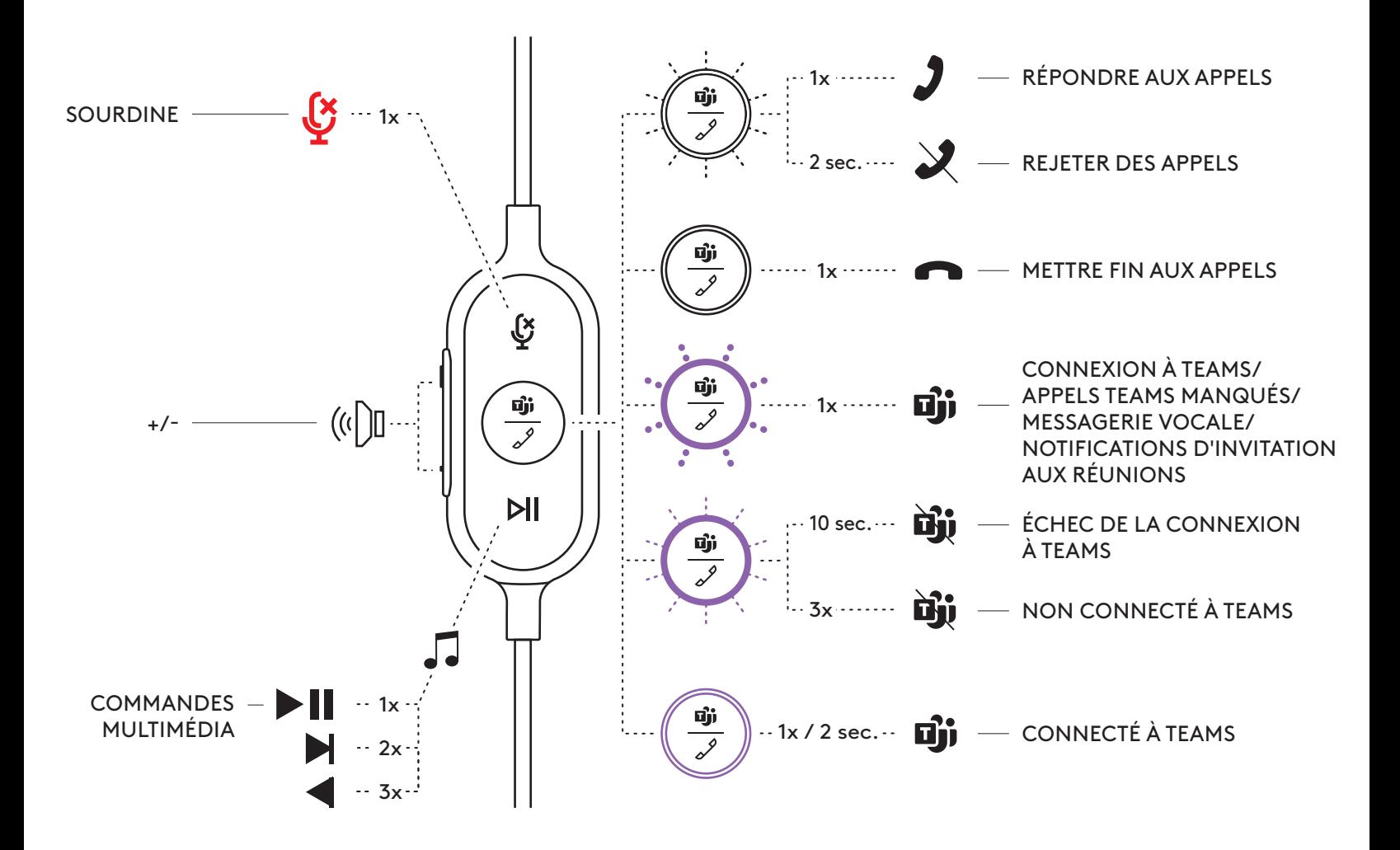

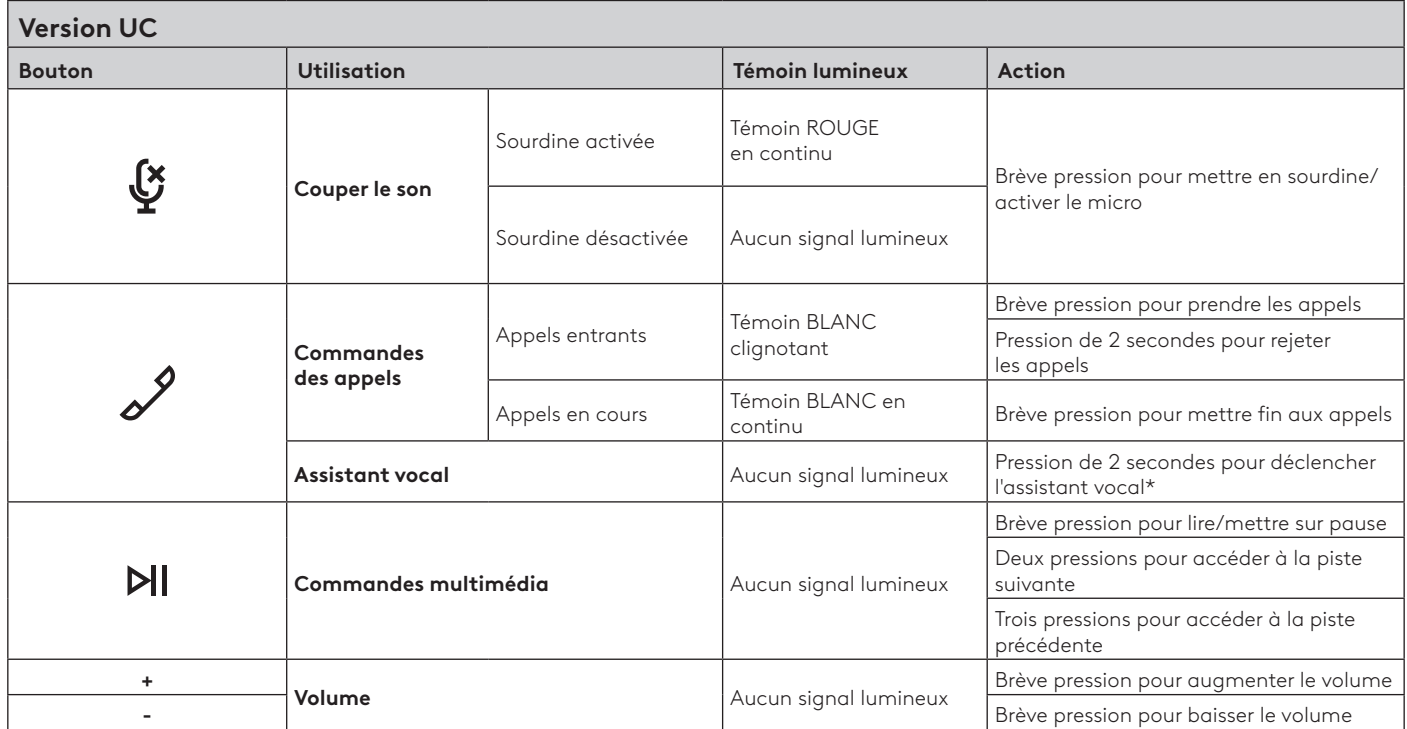

\* La fonctionnalité de l'assistant vocal peut dépendre des modèles.

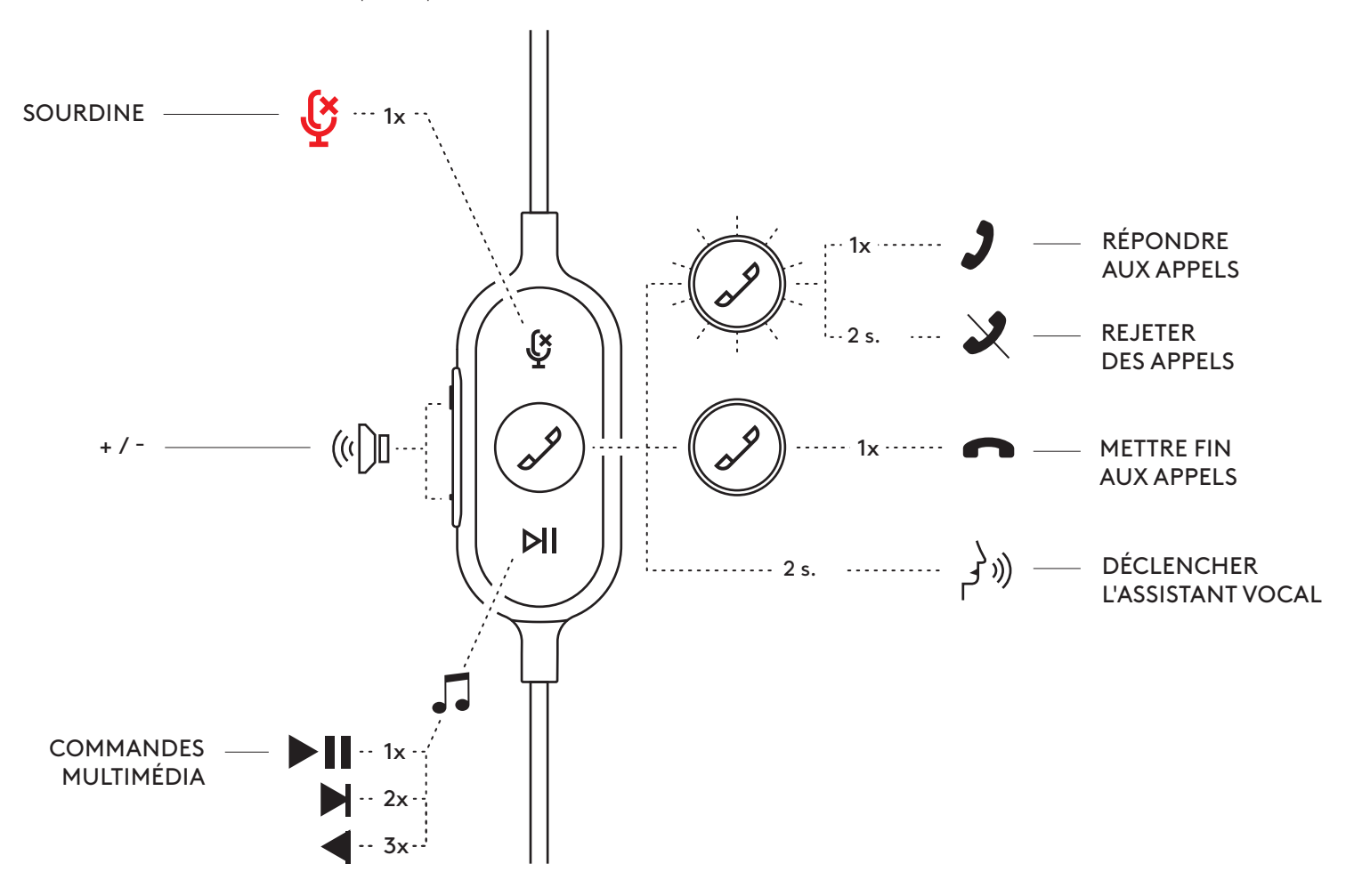

# **LOGI TUNE DESKTOP (APPLICATION COMPAGNON PC)**

Logi Tune Desktop vous permet de doper les performances de votre casque grâce à des mises à jour régulières du logiciel et du micrologiciel, de régler votre son grâce à cinq bandes d'égaliseur et de contrôler la manière dont vous êtes entendu grâce au gain du microphone, aux commandes de tonalité, et plus encore. Cette mini-application d'optimisation vous permet d'effectuer vos réglages pendant une communication vidéo.

En savoir plus sur Logi Tune Desktop et le télécharger sur [www.logitech.com/tune](http://www.logitech.com/tune)

# **RÉGLAGE DE LA TONALITÉ**

La tonalité vous permet d'entendre votre propre voix lors des conversations pour que vous sachiez si vous parlez trop fort. Dans Logi Tune,

sélectionnez la fonctionnalité Tonalité, puis réglez la molette en conséquence.

- Une valeur plus élevée signifie que vous entendrez plus de sons externes.
- Une valeur plus faible signifie que vous entendrez moins de sons externes.

## **MISE À JOUR DE VOTRE CASQUE**

Il est recommandé de mettre à jour votre casque. En savoir plus sur Logi Tune et le télécharger sur [www.logitech.com/tune](http://www.logitech.com/tune)

## **DIMENSIONS**

Casque: Hauteur x largeur x profondeur: 165,93mm x 179,73mm x 66,77mm Poids: 0,211 Kg

## Dimensions des oreillettes:

Hauteur x Largeur x Épaisseur: 65,84 mm x 65,84mm x 18,75 mm

### Adaptateur:

Hauteur x Largeur x Épaisseur: 21,5mm x 15,4mm x 7,9mm

## **CONFIGURATION REQUISE**

*Ordinateur sous Windows, Mac ou Chrome* avec *un port USB-C* ou USB-A disponible. *Compatibilité* USB-C avec les dispositifs mobiles en fonction de leur modèle.

## **SPÉCIFICATIONS TECHNIQUES**

Impédance d'entrée: 32 Ohms Sensibilité (casque): 99dB±3dB à 1 000Hz @30mW, 1cm Sensibilité (microphone): Micro principal: -48 dBV/Pa<br />>>>>, micro secondaire: -40 dBV/Pa

Réponse en fréquence (casque): 20 à 16 kHz

Réponse en fréquence (microphone): 100 à 16 kHz

Longueur du câble: 1,9 m

# <span id="page-16-0"></span>**COMPONENTES DEL PRODUCTO**

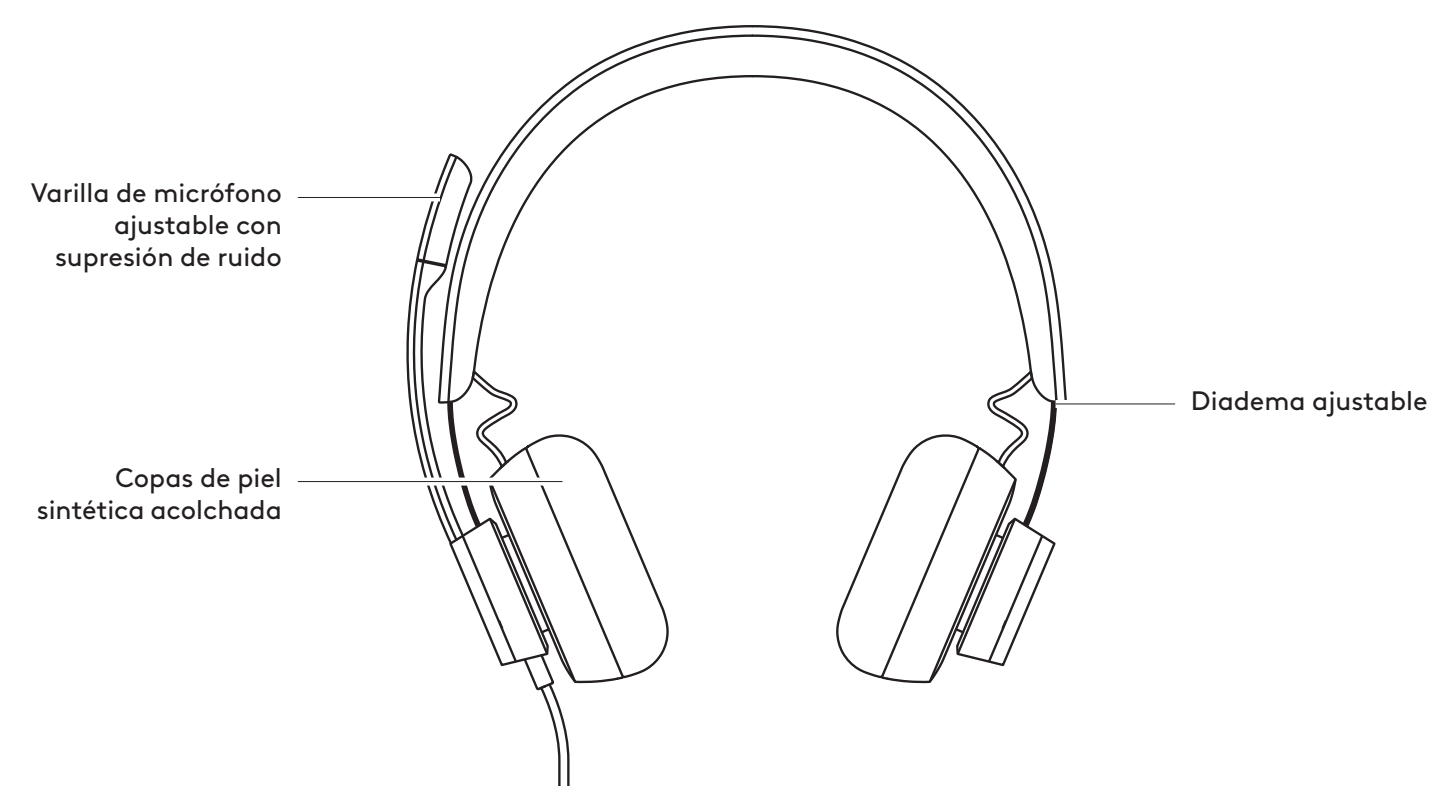

**CONTROLADOR INTEGRADO EN EL CABLE**

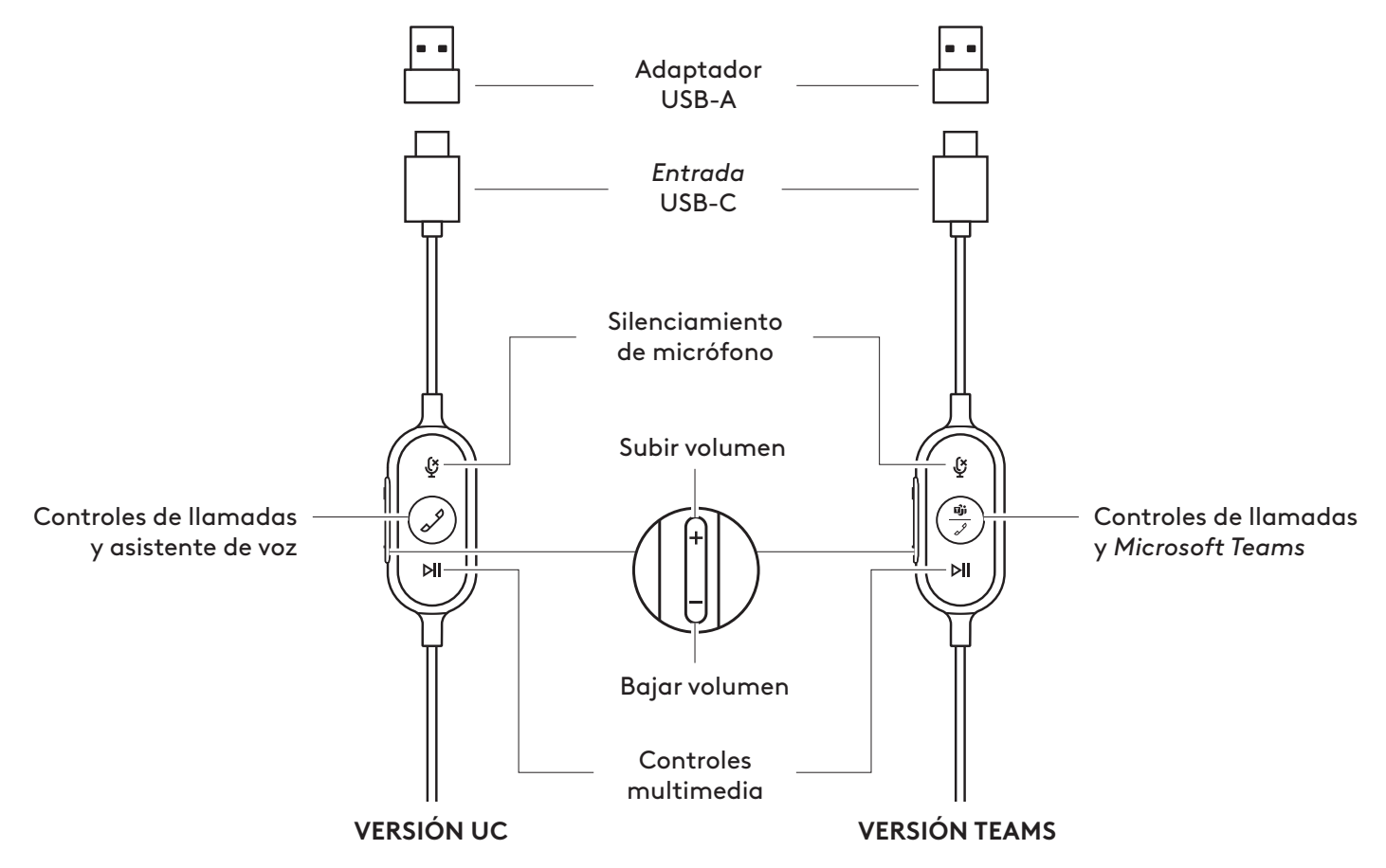

# **CONTENIDO DE LA CAJA**

- 1. Auriculares con micrófono, controlador integrado en el cable y conector *USB-C*
- 2. Adaptador USB-A
- 3. Bolsa de viaje
- 4. Documentación del usuario

# **CONEXIÓN DE LOS AUDÍFONOS**

## **Mediante** *USB-C*

1. Conecta el conector *USB-C* al puerto *USB-C* de la computadora.

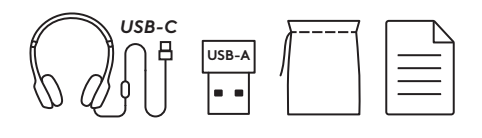

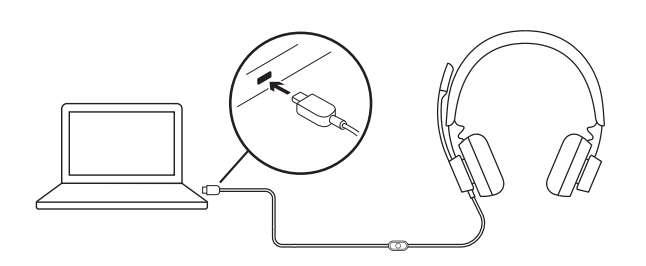

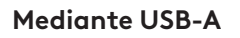

- 1. Conecta el conector *USB-C* al adaptador USB-A.
- 2. Conecta el conector USB-A al puerto USB-A de la computadora.

Nota: Usa únicamente el adaptador USB-A con los auriculares suministrados.

## **AJUSTE DE LOS AURICULARES**

Para ajustar los auriculares, desliza para abrir o cerrar la diadema por ambos lados.

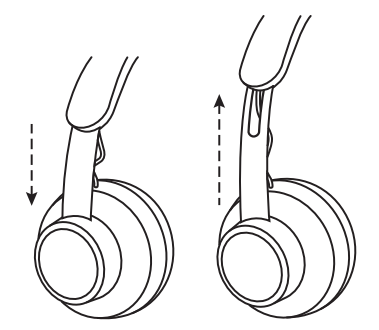

ள ÷Œ

## **AJUSTAR LA VARILLA DEL MICRÓFONO**

- 1. La varilla del micrófono gira 270 grados. Se puede colocar en el lado derecho o el izquierdo. Para obtener la mejor experiencia musical, recomendamos usar los auriculares con el micrófono a la izquierda. Los indicadores izquierdo/derecho se pueden encontrar en el lateral de los auriculares.
- 2. Ajusta la ubicación de la varilla de micrófono flexible para capturar mejor la voz.

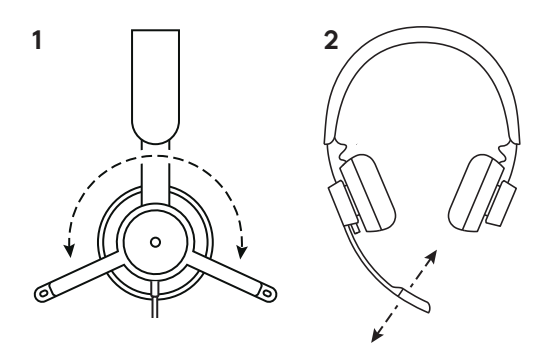

## **CONTROLES INTEGRADOS EN EL CABLE DE LOS AURICULARES E INDICADOR LUMINOSO**

Е

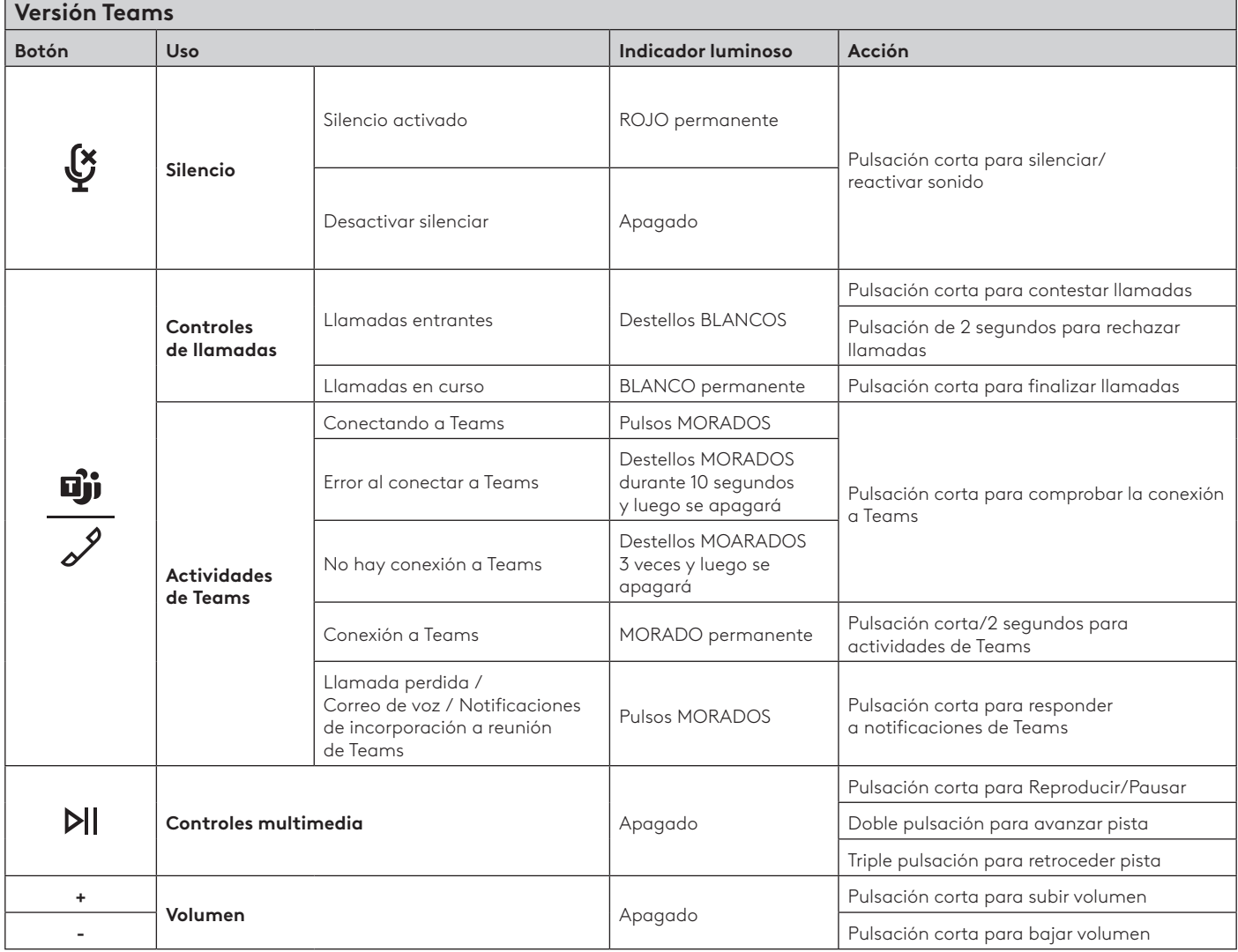

**Nota:** las actividades de Teams sólo funcionan cuando Teams se ejecuta en una PC o *Mac* desbloqueadas.

┓

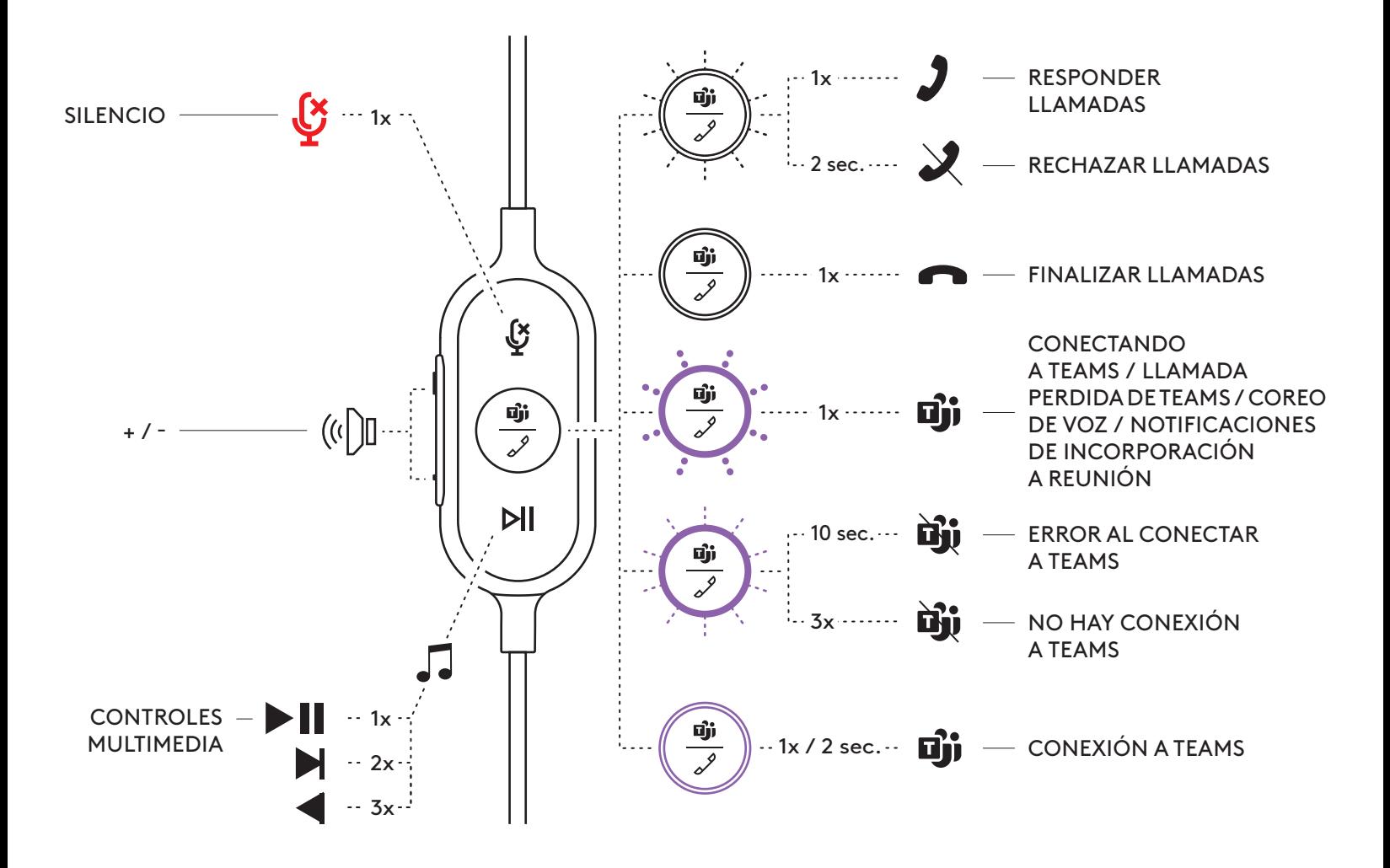

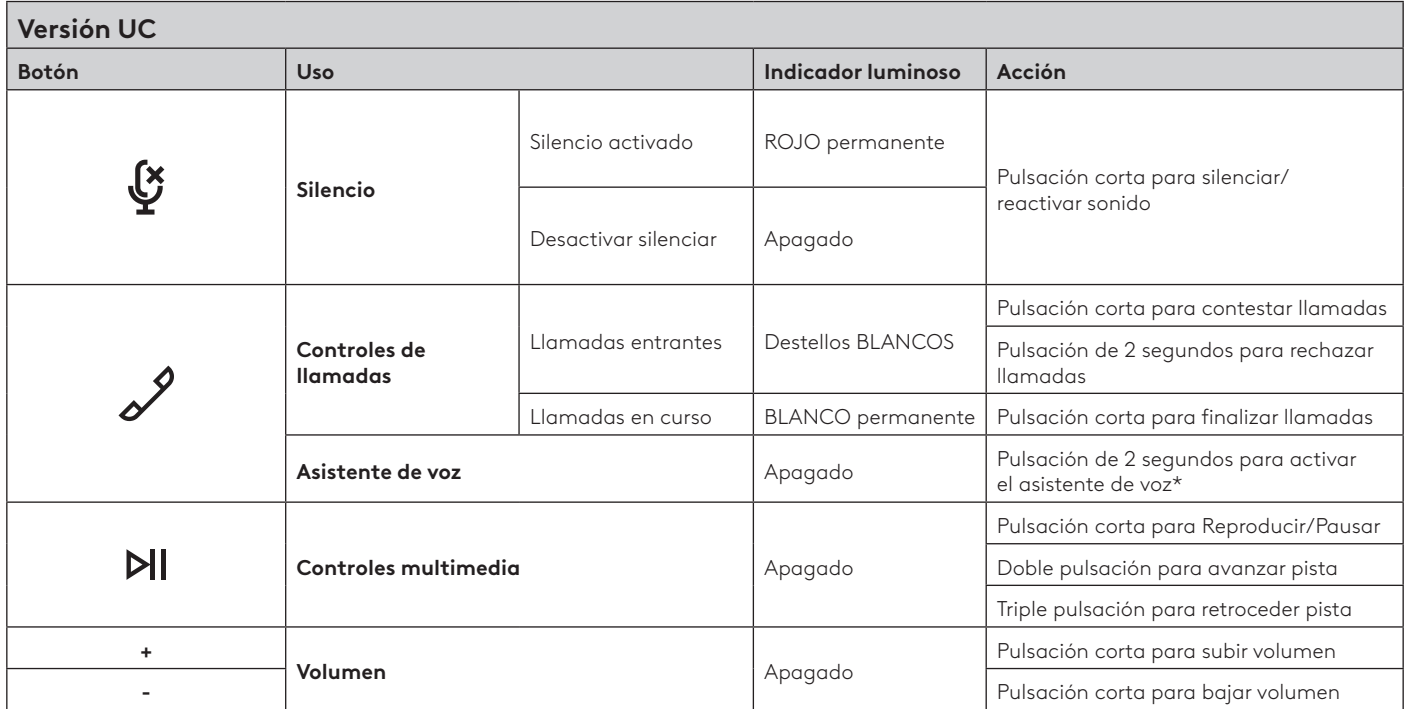

\* La función de asistente de voz puede depender de los modelos de dispositivo.

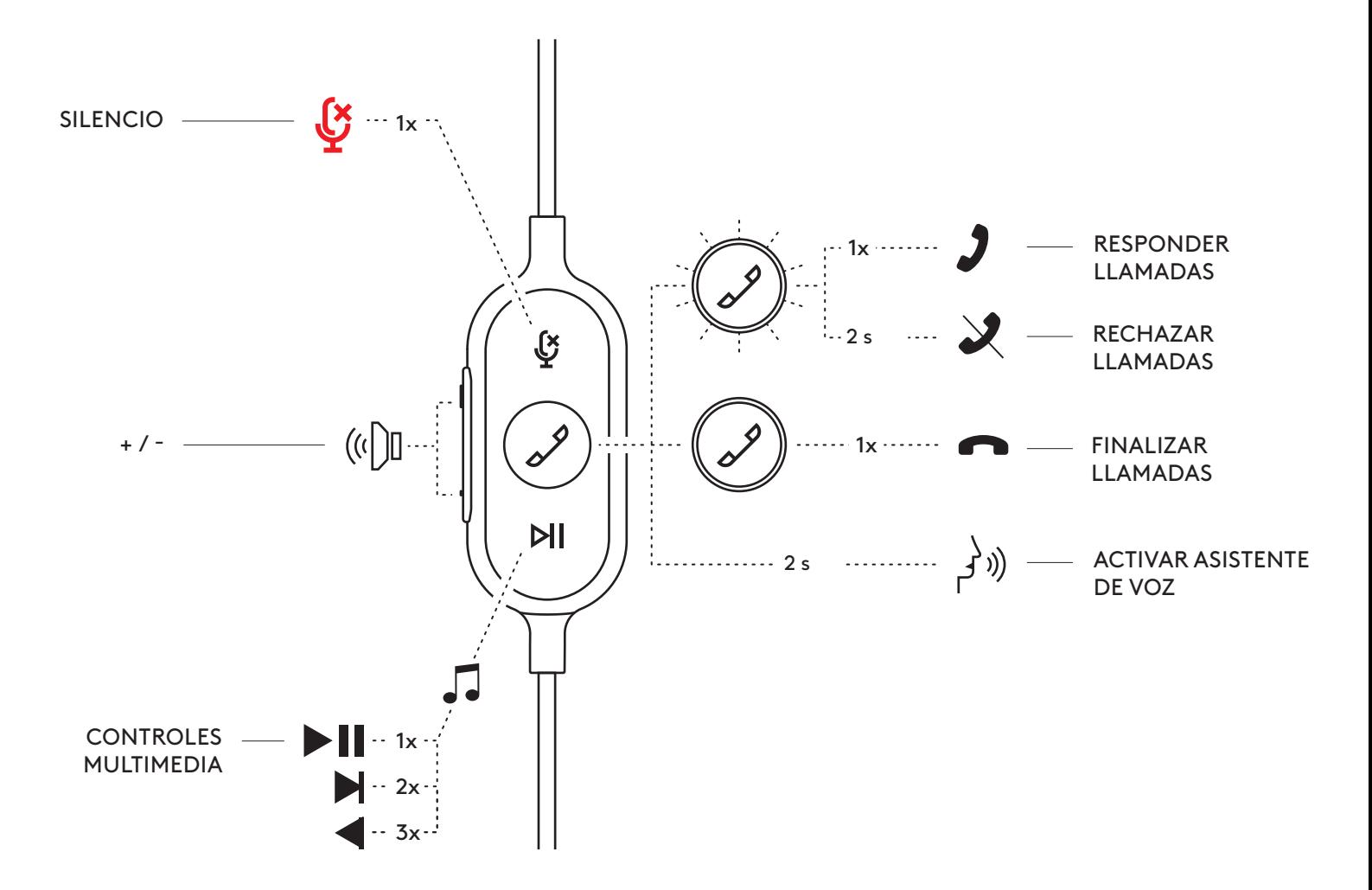

## **LOGI TUNE PARA ESCRITORIO (APLICACIÓN COMPLEMENTARIA PARA PC)**

Logi Tune para escritorio ayuda a mejorar el desempeño de los audífonos con actualizaciones periódicas de software y firmware, ayuda a ajustar lo que se oye con personalización de ecualizador de 5 bandas y ayuda a controlar cómo te oyen con ganancia del micrófono, controles de tono lateral y mucho más. La miniaplicación sin distracciones superfluas permite realizar ajustes de audio mientras se está en una videollamada activa.

Obtén más información y descarga Logi Tune para escritorio en [www.logitech.com/tune](http://www.logitech.com/tune)

# **AJUSTAR EL TONO LATERAL**

El tono lateral permite oír la propia voz durante las conversaciones, para comprobar el volumen de voz utilizado. En Logi Tune, selecciona la función de tono lateral y ajusta el control giratorio.

- Un número alto significa que se oye más sonido externo.
- Un número bajo significa que se oye menos sonido externo.

# **ACTUALIZAR LOS AURICULARES**

Es aconsejable actualizar los auriculares. Para ello, descarga Logi Tune desde [www.logitech.com/tune](http://www.logitech.com/tune)

## **DIMENSIONES**

Auriculares: Altura x Anchura x Profundidad: 165,93 mm x 179,73 mm x 66,77 mm Peso: 0,211 kg

## Dimensiones de almohadillas:

Altura x Anchura x Profundidad: 65,84 mm x 65,84mm x 18,75 mm

## Adaptador:

Altura x Anchura x Profundidad: 21,5 mm x 15,4 mm x 7,9 mm

## **REQUISITOS DEL SISTEMA**

*Computadora con Windows, Mac o Chrome* con puerto *USB-C* o USB-A disponible. La compatibilidad *USB-C* con dispositivos móviles depende de los modelos de dispositivo.

## **ESPECIFICACIONES TÉCNICAS**

Impedancia de entrada: 32 ohmios

Sensibilidad (audífono): 99 dB ±3 dB a 1.000 Hz a 30 mW, 1 cm

Sensibilidad (micrófono): micrófono principal: -48 dBV/Pa, micrófono secundario: -40 dBV/Pa

Respuesta de frecuencia (audífonos): 20~16 kHz

Respuesta de frecuencia (micrófono): 100~16 kHz

Longitud de cable: 1,9 m

# <span id="page-23-0"></span>**CONHECER O PRODUTO**

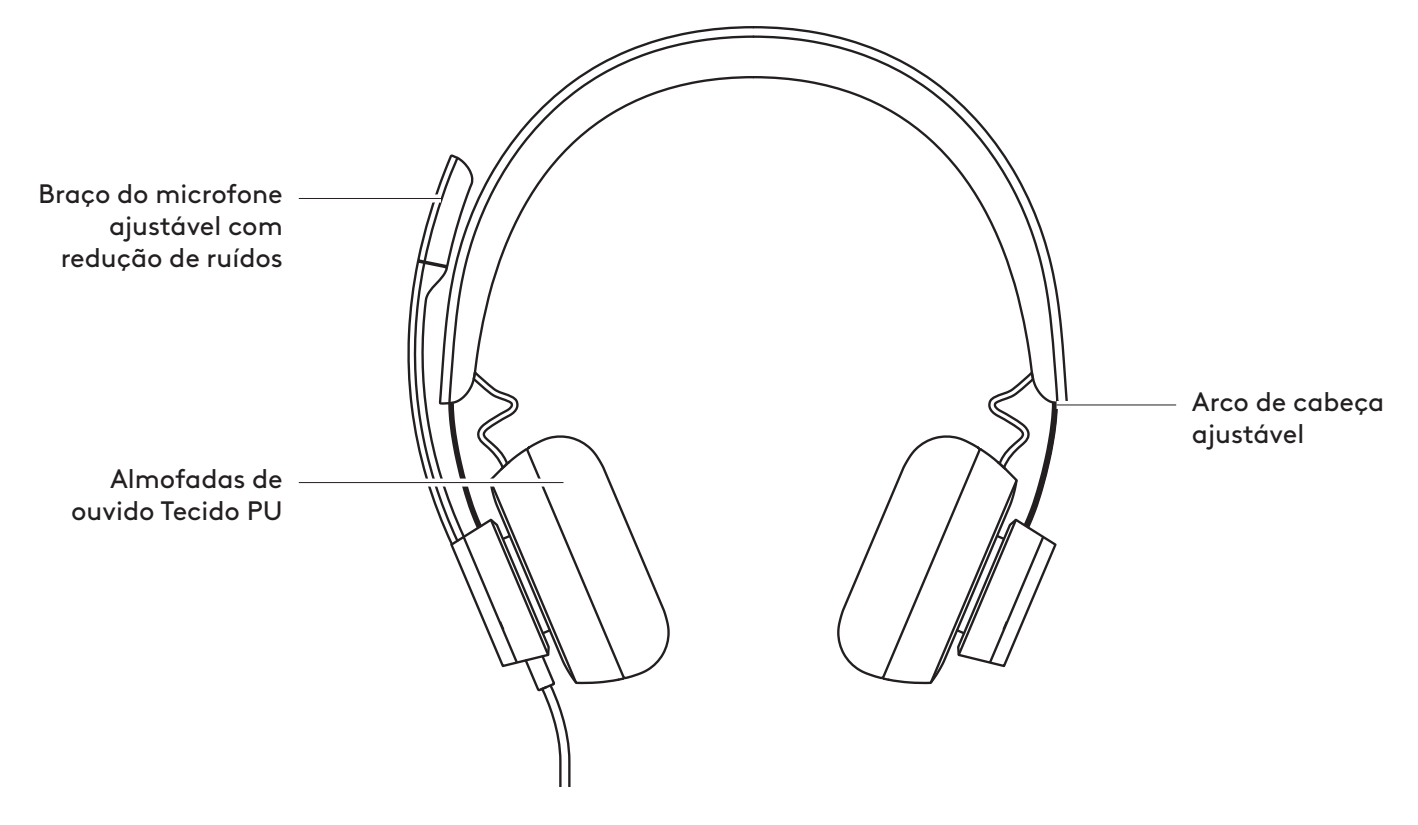

**CONTROLADOR INTEGRADO NO FIO**

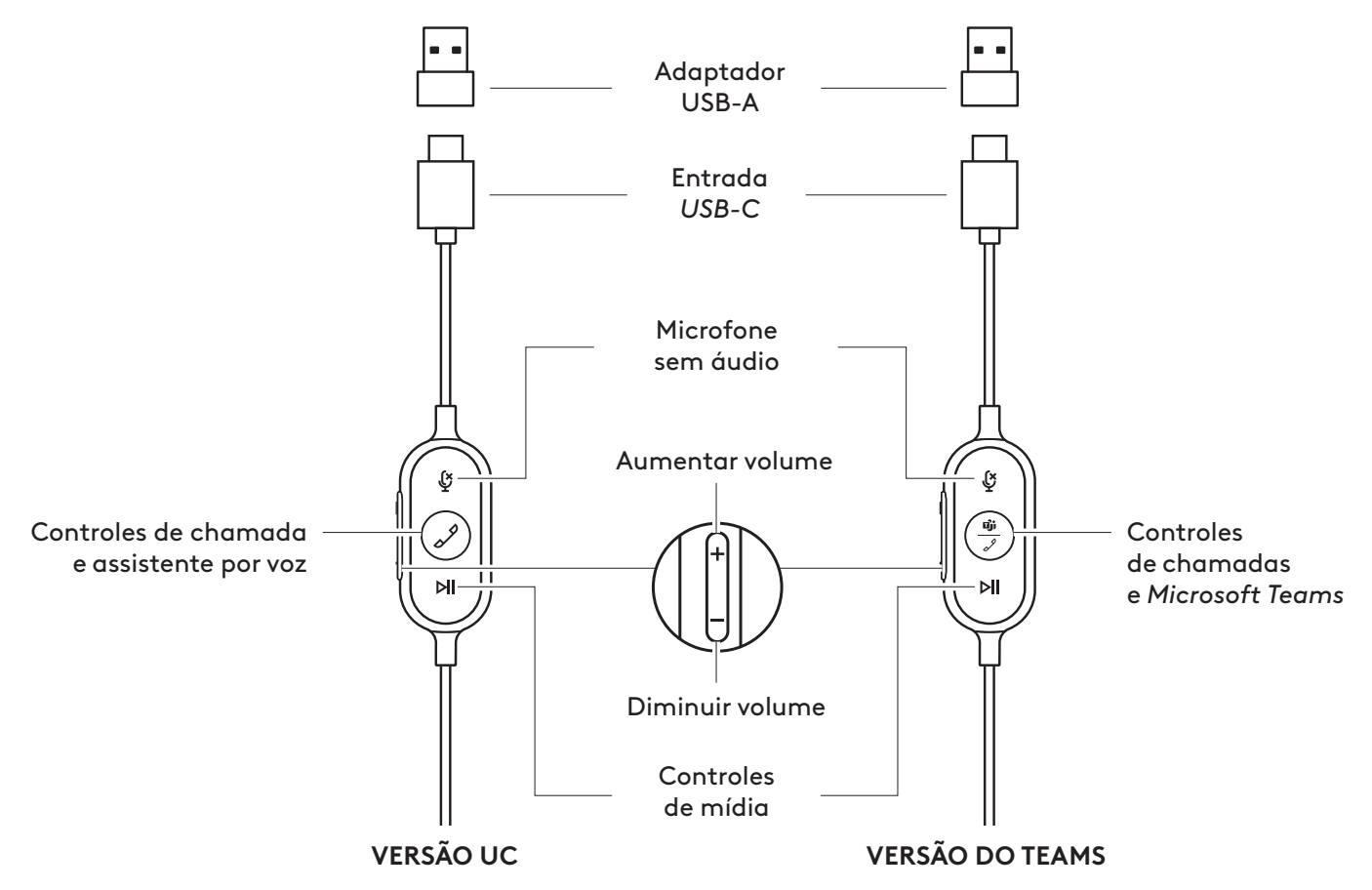

# **CONTEÚDO DA CAIXA**

- 1. Headset com controlador integrado no fio e conector *USB-C*
- 2. Adaptador USB-A
- 3. Bolsa para transporte
- 4. Documentação do usuário

# **CONECTANDO O HEADSET**

## **Conectar via** *USB-C*

1. Conecte o conector *USB-C* na porta *USB-C do* seucomputador.

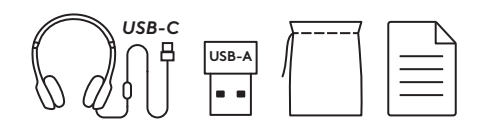

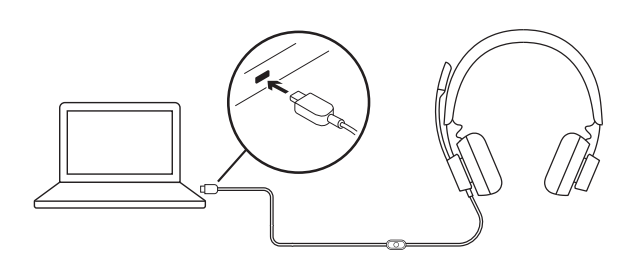

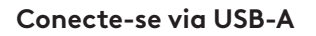

- 1. Conecte o conector *USB-C* ao adaptador USB-A.
- 2. Conecte o conector USB-A à porta USB-A do computador.
- **Nota:** Use apenas o adaptador USB-A com o headset fornecido

# **AJUSTE DO HEADSET**

Ajuste o headset abrindo ou fechando o arco de cabeça em ambos os lados.

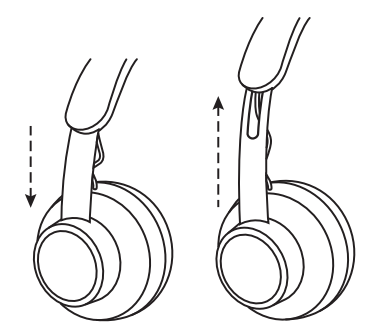

 $\oplus$  $E$ 

## **AJUSTE DO BRAÇO DO MICROFONE**

- 1. O braço do microfone gira 270 graus. Use-o no lado esquerdo ou direito. Para obter uma melhor experiência musical, recomendamos usar o headset com o microfone do lado esquerdo. As indicações de lado esquerdo/direito também podem ser encontradas na lateral do headset.
- 2. Ajuste o braço do microfone flexível para capturar melhor a voz.

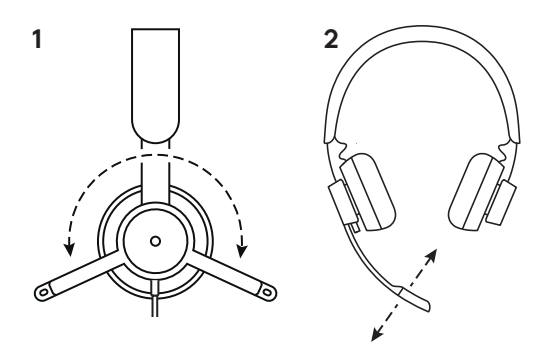

# **CONTROLES INTEGRADOS NO FIO DO HEADSET E INDICADOR LUMINOSO**

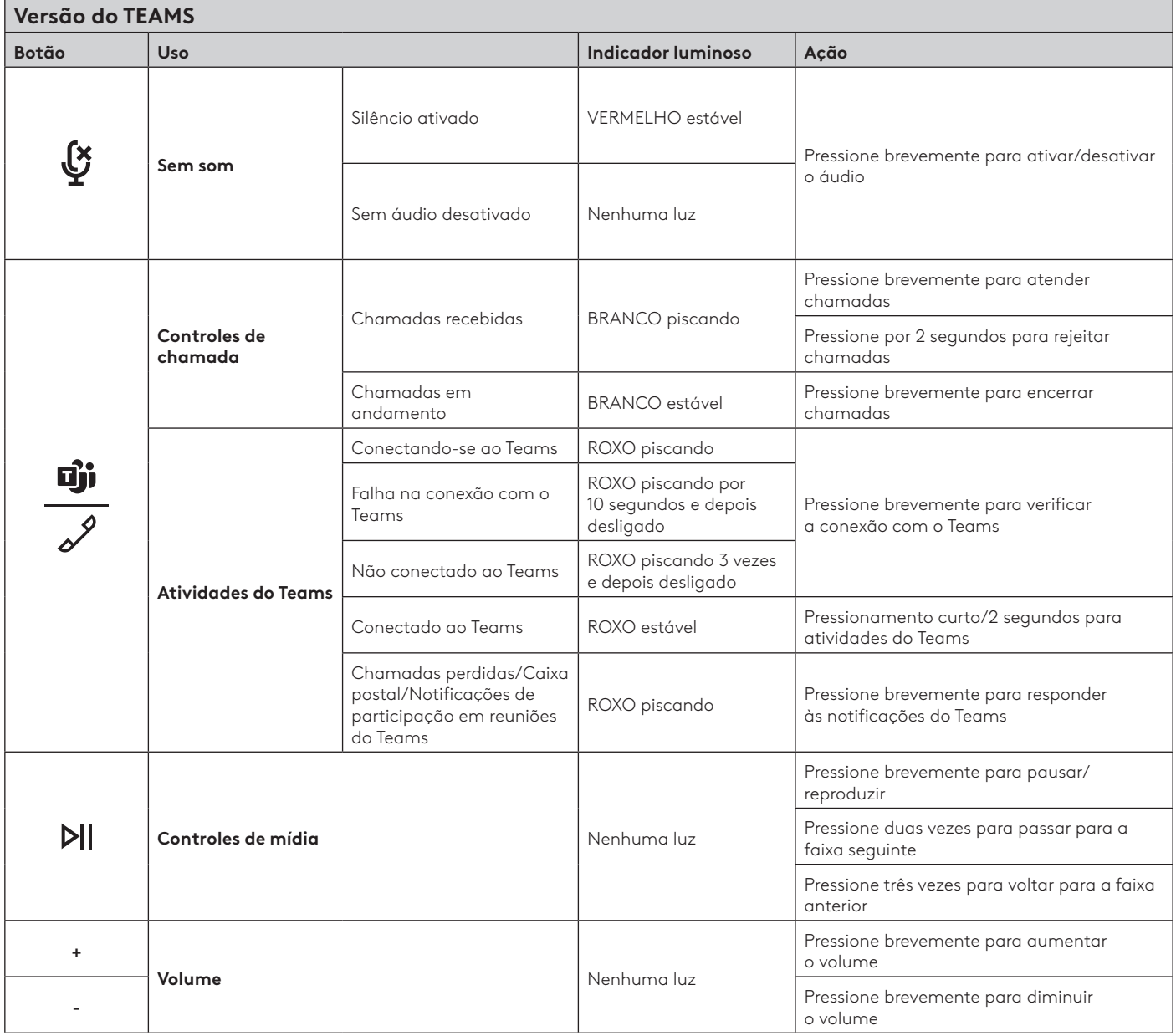

**Observação:** As atividades do Teams são funcionais apenas quando o Teams estiver sendo executado no PC ou *Mac* desbloqueado.

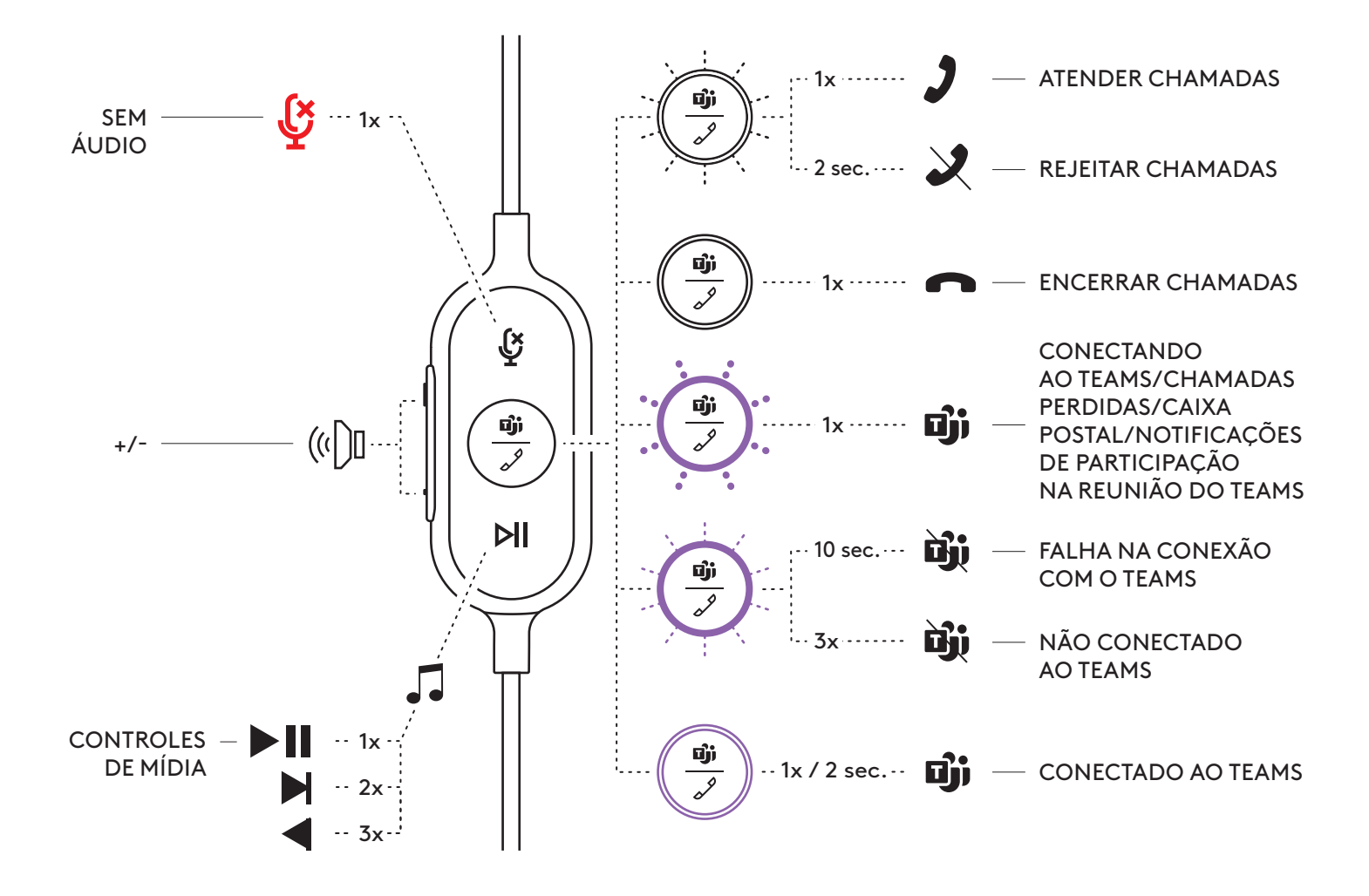

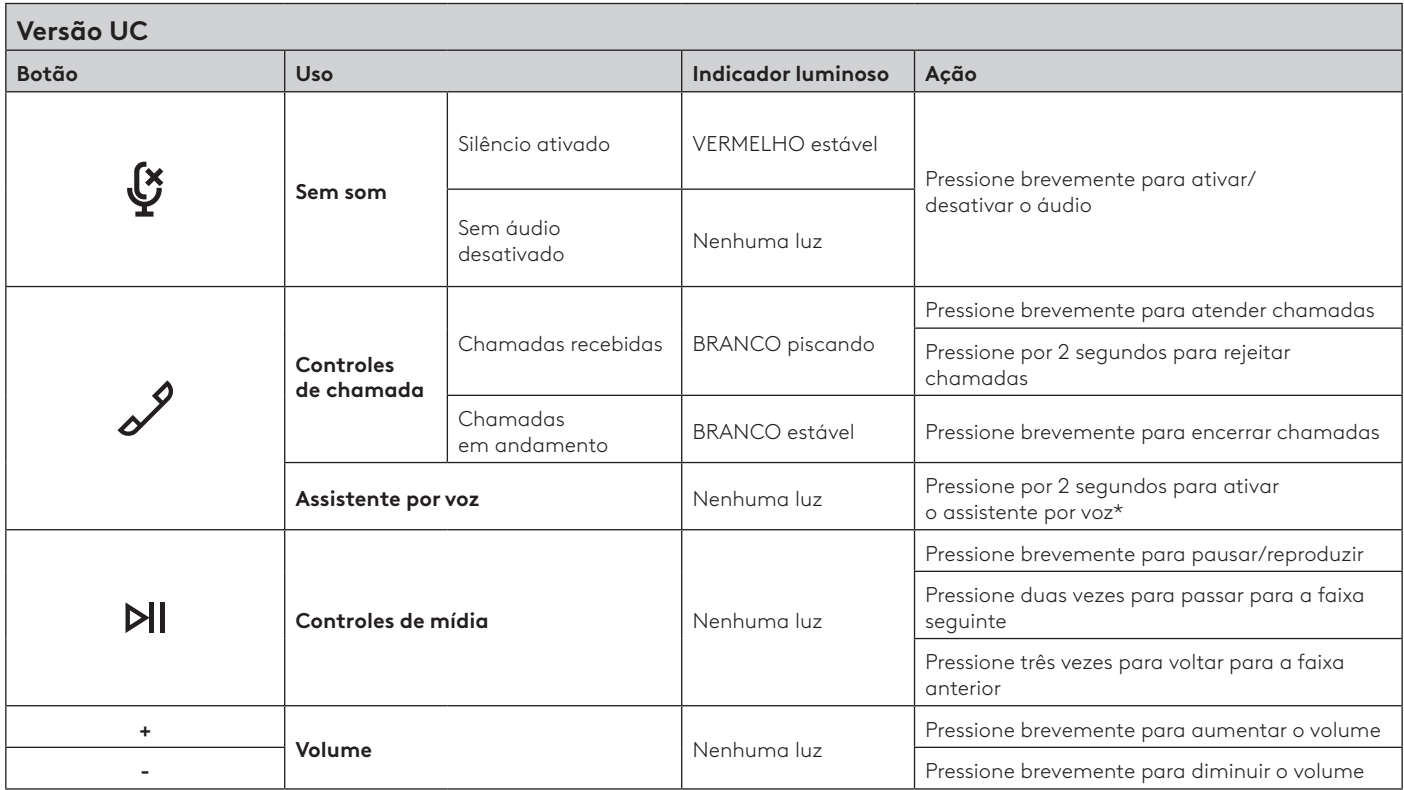

\* A funcionalidade do assistente por voz pode depender dos modelos de dispositivo.

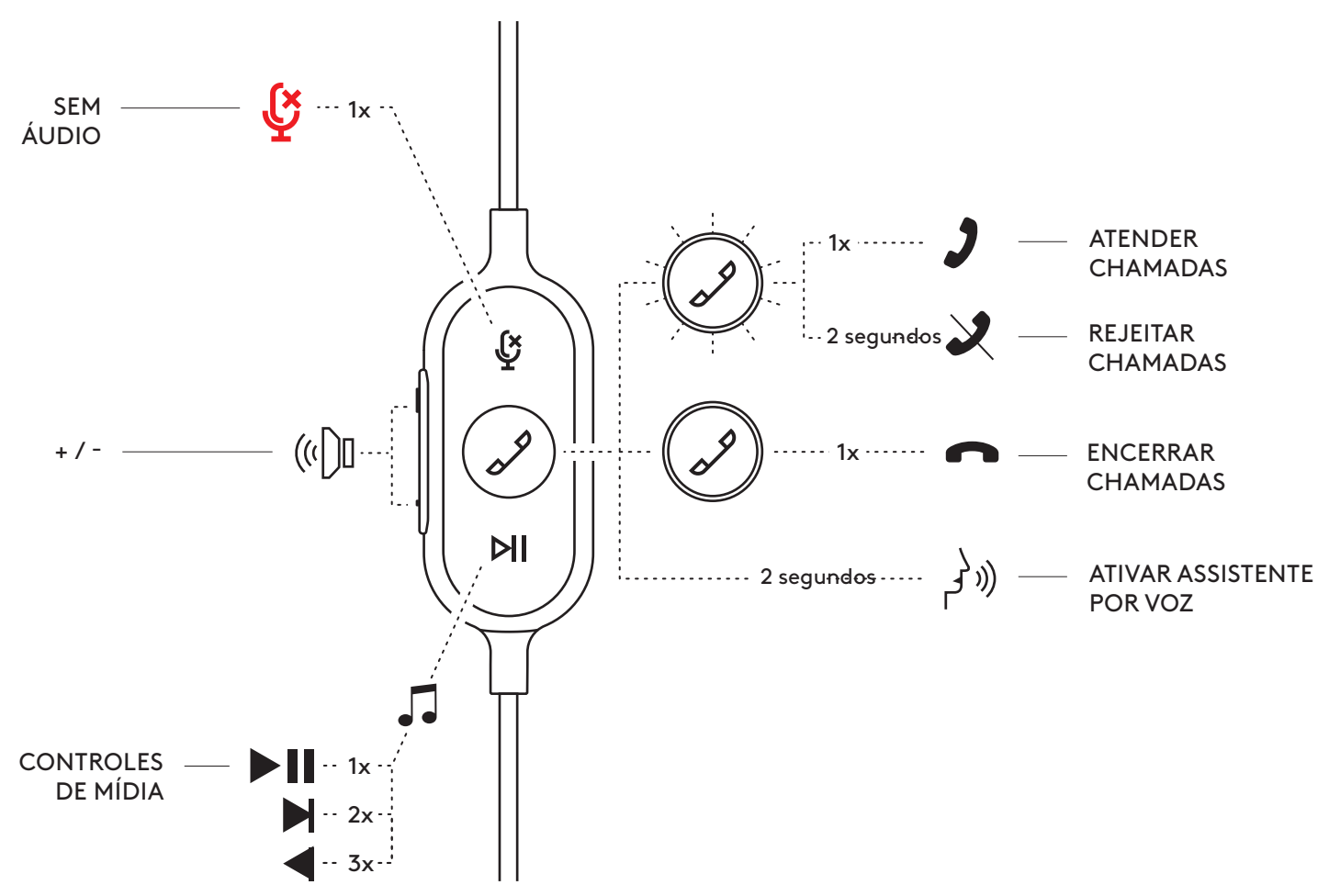

# **LOGI TUNE DESKTOP (APLICATIVO COMPLEMENTAR PARA PC)**

O Logi Tune Desktop ajuda a melhorar o desempenho do headset com atualizações periódicas de software e firmware, ajuda a ajustar o que você ouve com a personalização do equalizador de 5 bandas e ajuda a controlar como você é ouvido com o ganho de microfone, controles de sidetone e muito mais. O miniaplicativo permite que você faça ajustes de áudio durante uma chamada de vídeo ativa.

Saiba mais e faça download do Logi Tune Desktop em: [www.logitech.com/tune](http://www.logitech.com/tune)

## **AJUSTANDO SIDETONE**

O Sidetone permite que você ouça sua própria voz durante as conversas, assim você fica ciente de quão alto está falando. No Logi Tune, selecione o recurso lateral e ajuste o seletor de acordo.

- Um número maior significa que você ouve mais som externo.
- Um número menor significa que você ouve menos som externo.

## **ATUALIZE O HEADSET**

Recomenda-se atualizar o headset. Baixe Logi Tune em [www.logitech.com/tune](http://www.logitech.com/tune)

# **DIMENSÃO**

Headset: Altura x largura x profundidade: 165,93mm x 179,73mm x 66,77mm Peso: 0,211 Kg

## Dimensões dos fones acolchoados:

Altura x largura x profundidade: 65,84 mm x 65,84mm x 18,75mm

# Adaptador:

Altura x largura x profundidade: 21,5mm x 15,4mm x 7,9mm

# **REQUISITOS DO SISTEMA**

Computador baseado *em Windows, Mac ou Chrome com USB-C* disponível ou porta USB-A. A compatibilidade do *USB-C* com dispositivos móveis depende dos modelos dos dispositivos.

# **ESPECIFICAÇÕES TÉCNICAS**

Impedância de entrada: 32 ohms

Sensibilidade (fone de ouvido): 99 dB ± 3 dB a 1.000 Hz a 30 mW, 1 cm

Sensibilidade (microfone): Microfone principal: -48 dBV/Pa, Microfone secundário: - 40 dBV/Pa

Resposta de frequência (headset): 20~16 kHz

Resposta de frequência (microfone): 100~16 kHz

Comprimento do cabo: 1,9 m

© 2023 Logitech. Logitech, Logi, Zone e o logotipo da Logitech são marcas comerciais ou marcas registradas da Logitech<br>Europe S.A. e/ou de suas filiais nos EUA e em outros países. *Chrome, Mac, Microsoft Teams, USB-C, Wind*